# CNT 4714: Enterprise Computing Fall 2012

Programming Multithreaded Applications in Java

Instructor: Dr. Mark Llewellyn

markl@cs.ucf.edu

HEC 236, 407-823-2790

http://www.cs.ucf.edu/courses/cnt4714/fall2012

Department of Electrical Engineering and Computer Science
Computer Science Division
University of Central Florida

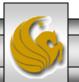

#### Introduction to Threads in Java

- In state-of-the art software, a program can be composed of multiple independent flows of control.
- A flow of control is more commonly referred to as a process or thread.
- In most of the Java programs that you've written (probably) there was a single flow of control. Most console-based programs begin with the first statement of the method main() and work forward to the last statement of the method main(). Flow of control is often temporarily passed to other methods through invocations, but the control returned to main() after their completion.
- Programs with a single control flow are known as sequential processes.

## Introduction to Threads in Java (cont.)

- Java supports the creation of programs with concurrent flows of control. These independent flows of control are called threads.
- Threads run within a program and make use of that program's resources in their execution. For this reason threads are also called lightweight processes (LWP).
- The ability to run more than one process simultaneously is an important characteristic of modern OS such as Linux/Unix and Windows.
  - The following two pages show screen shots of a set of applications running on my office PC as well as the set of OS and applications processes required to run those applications.

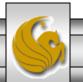

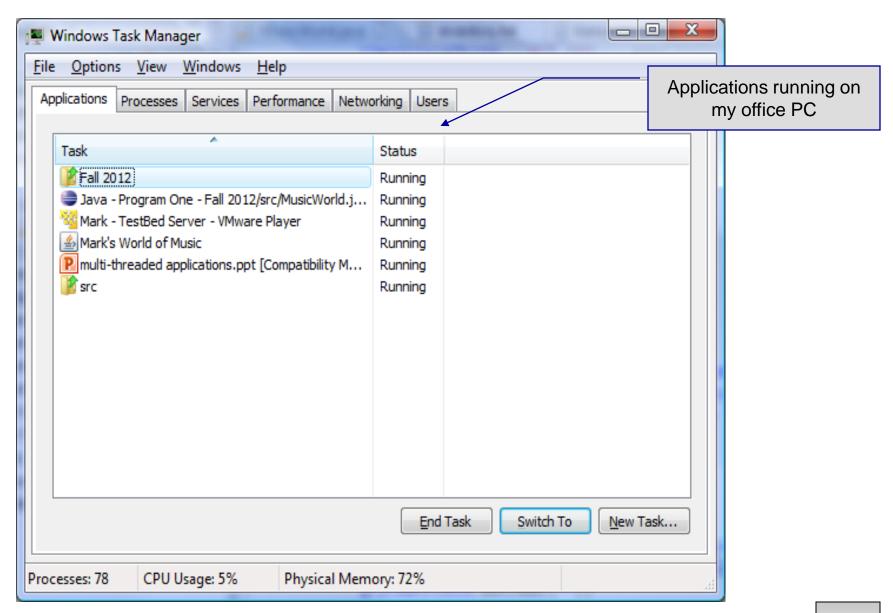

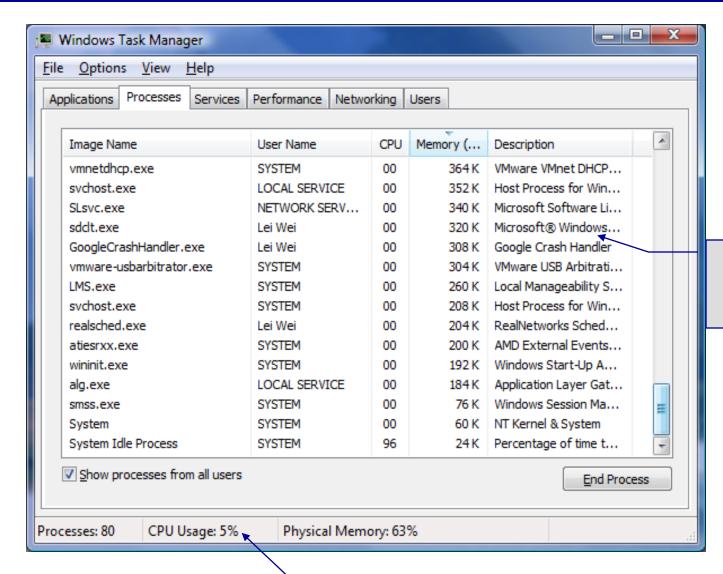

Some of the processes running the applications running on my office PC

CPU working hard!!!

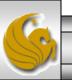

## Using Threads To Improve Performance

| One Thread  |        |              |        |              |        |  |
|-------------|--------|--------------|--------|--------------|--------|--|
| Thread 1    | Task 1 | Wait for I/O | Task 1 | Wait for I/O | Task 2 |  |
| Time →      |        |              |        |              |        |  |
|             |        |              |        |              |        |  |
| Two Threads |        |              |        |              |        |  |
| Thread 1    | Task 1 | Wait for I/O | Task 1 | Wait for I/O |        |  |
|             |        |              |        |              |        |  |
| Thread 2    | (Idle) | Task 2       | (Idle) | Task 2       |        |  |
| Time →      |        |              |        |              |        |  |

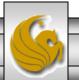

## Improving Performance With Multithreading

- As the diagram on the previous page implies, applications that perform several tasks which are not dependent on one another will benefit the most from multithreading.
- For example, in the previous diagram, Task 2 can only be overlapped with Task 1 if Task 2 doesn't depend on the results of Task 1.
- However, some overlap between the two tasks may still be possible even if Task 2 depends on the results of Task 1. In this case the two tasks must communicate so that they can coordinate their operations.

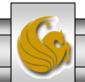

## Improving Performance With Multithreading (cont.)

- Writing multithreaded programs can be tricky and complicated, particularly when synchronization between threads is required.
- Although the human mind can perform many functions concurrently, people find it difficult to jump between parallel trains of thought.
- To see why multithreading can be difficult to program and understand, try the experiment shown on the following page.

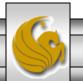

## Multithreading Experiment

In this chapter, we introduce Swing components that enable developers to build functionally rich user interfaces.

Page 1

The Swing graphical interface components were introduced with the Java Foundation Classes (JFC) as a downloadable extension to the Java 1.1 Platform, then became a standard extension with the Java 2 Platform.

Page 2

Swing provides a more complete set of GUI components than the Abstract Windowing Toolkit (AWT), including advanced features such as a pluggable look and feel, lightweight component rendering and drag-and-drop capabilities.

The experiment: Try reading the pages above concurrently by reading a few words from the first page, then a few words from the second page, then a few words from the third page, then loop back and read a few words from the first page, and so on. Does anything make sense? Can you construct a single sentence from what you have read? Can you remember on which page a particular word appeared? Can you even remember when you get back to the first page where you left off?

Page 3

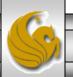

## **Typical Multithreaded Applications**

- Used to improve the performance of applications which require extensive I/O operations.
- Useful in improving the responsiveness of GUI-based applications.
- Used when two or more clients need to run server-based applications simultaneously.

Note: on a single CPU machine, threads don't actually execute simultaneously. Part of the JVM known as the thread scheduler time-slices threads which are runnable (we'll see more of this in a bit) giving the illusion of simultaneous execution.

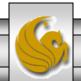

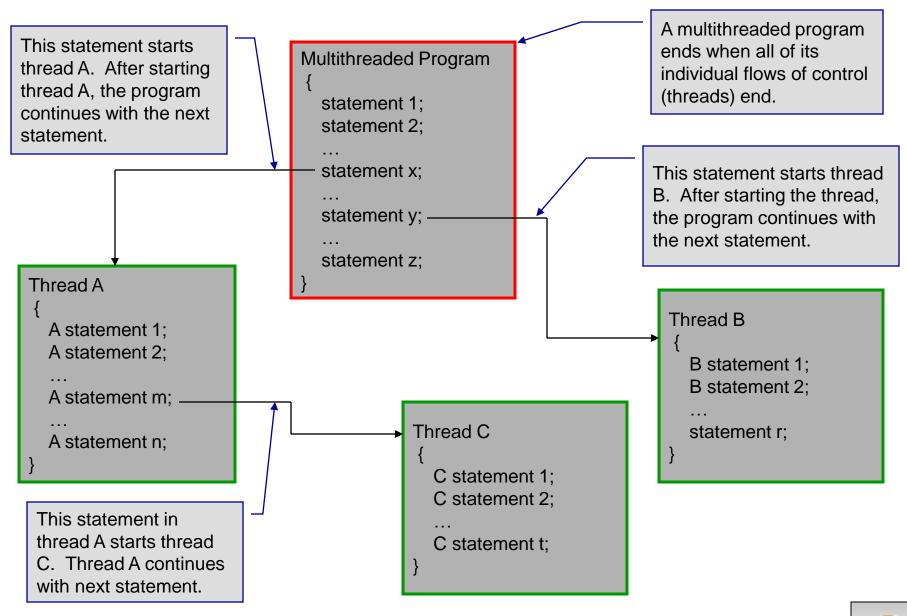

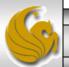

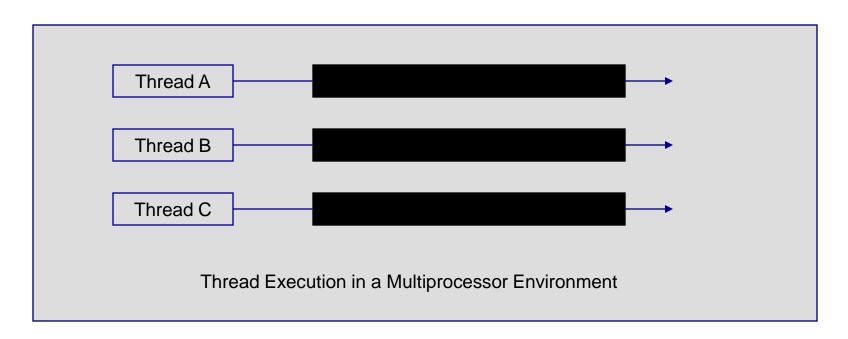

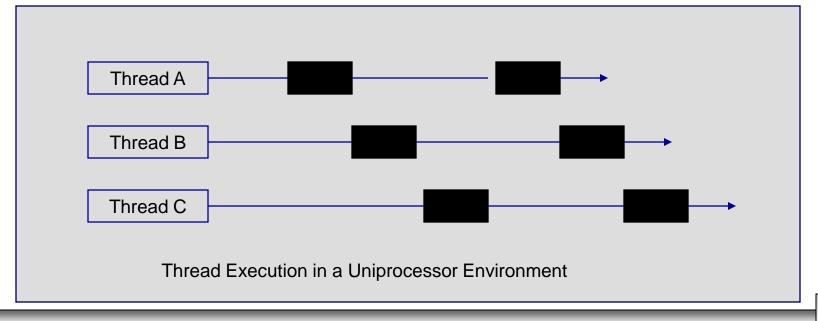

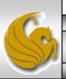

#### The Java Thread Class

Creates a default thread. java.lang.Runnable Creates a new thread to run the target object java.lang.Thread Invoked by the JVM to execute the thread. You must override this method and provide the code you want your thread to execute in your +Thread() ← thread class. This method is never directly invoked by a the runnable +Thread (target: Runnable) object in a program, although it is an instance method of a runnable +run(): void ← object. Starts the thread that causes the run() method to be invoked by the JVM +start(): void Interrupts this thread. If the thread is blocked, it is ready to run again. +interrupt(): void Tests if the thread is currently running. +isAlive(): boolean -Sets priority p (ranging from 1 to 10) for this thread. +setPriority(p: int): void < Waits for this thread to finish. +join(): void -Puts the runnable object to sleep for a specified time in milliseconds. +sleep(millis: long): void -+yield(): void Causes this thread to temporarily pause and allow other threads to execute +isInterrupted(): boolean Tests if the current thread has been interrupted +currentThread(): Thread ◀ Returns a reference to the currently executing thread object.

#### Java Classes and Threads

- Java has several classes that support the creation and scheduling of threads.
- The two basic ways of creating threads in Java are:
  - 1) extending the Thread class
  - or 2) implementing the Runnable interface.
    - (Both are found in package java.lang. Thread actually implements Runnable.)
- We'll also look at a slightly different technique for creating and scheduling threads later using the java.util.Timer and java.util.TimerTask classes.

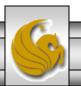

#### Java Classes and Threads (cont.)

- The following two simple examples, illustrate the differences in creating threads using these two different techniques.
- The example is simple, three threads are created, one that prints the character 'A' twenty times, one that prints the character 'B' twenty times, and a third thread that prints the integer numbers from 1 to 20.
- The first program is an example of extending the thread class. The second program is an example of using the Runnable interface. This latter technique is the more common and preferred technique. While we will see more examples of this technique later, this simple example will illustrate the difference in the two techniques.

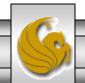

```
//Custom Thread Class
Public class CustomThread extends Thread
{ ...
    public CustomThread(...)
    {
        ...
    }
    //Override the run method in Thread
    //Tell system how to run custom thread
    public void run()
    {
        ...
    }
    ...
} //end CustomThread Class
```

Template for defining a thread class by extending the Thread class. Threads thread1 and thread2 are runnable objects created from the CustomThread class. The start method informs the system that the thread is ready to run.

```
//Client Class to utilize CustomThread
Public class Client
  public void someMethod()
    //create a thread
   CustomThread thread1 =
           new CustomThread(...);
    //start a thread
    thread1.start();
    //create another thread
   CustomThread thread2 =
           new CustomThread(...);
     //start another thread
     thread2.start();
} //end Client Class
```

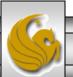

```
//Custom Thread Class
Public class CustomThread implements Runnable
{ ...
    public CustomThread(...)
    {
        ...
    }
    //Implement the run method in Runnable
    //Tell system how to run custom thread
    public void run()
    {
        ...
    }
    ...
} //end CustomThread Class
```

Template for defining a thread class by implementing the Runnable interface. To start a new thread with the Runnable interface, you must first create an instance of the class that implements the Runnable interface (in this case custhread), then use the Thread class constructor to construct a thread.

```
//Client Class to utilize CustomThread
Public class Client
{ ...
  public void someMethod()
     //create an instance of CustomThread
     CustomThread custhread =
           new CustomThread(...);
     //create a thread
     Thread thread =
           newThread(custhread);
     //start a thread
     thread.start();
} //end Client Class
```

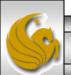

```
//Class to generate threads by extending the Thread class
public class TestThread {
 // Main method
 public static void main(String[] args) {
  // Create threads
  PrintChar printA = new PrintChar('a', 20);
  PrintChar printB = new PrintChar('b', 20);
  PrintNum print20 = new PrintNum(20);
                                                                      Start thread execution
  // Start threads -
                                                                       after a 0 msec delay
  print20.start();
                                                                        (i.e., immediately)
  printA.start();
  printB.start();
// The thread class for printing a specified character a specified number of times
class PrintChar extends Thread { ←
                                                                                Extension of the Thread
 private char charToPrint; // The character to print
                                                                                          class
 private int times; // The times to repeat
 // Construct a thread with specified character and number of times to print the character
 public PrintChar(char c, int t) {
  charToPrint = c:
  times = t:
```

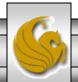

```
// Override the run() method to tell the system what the thread will do
 public void run() {
  for (int i = 0; i < times; i++)
    System.out.print(charToPrint);
// The thread class for printing number from 1 to n for a given n
class PrintNum extends Thread {
 private int lastNum;
 // Construct a thread for print 1, 2, ... i
 public PrintNum(int n) {
                                                                            Overriding the run method
  lastNum = n;
                                                                                in the Thread class
 // Tell the thread how to run
 public void run() {
  for (int i = 1; i \le lastNum; i++)
    System.out.print(" " + i);
} //end class TestThread
```

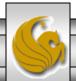

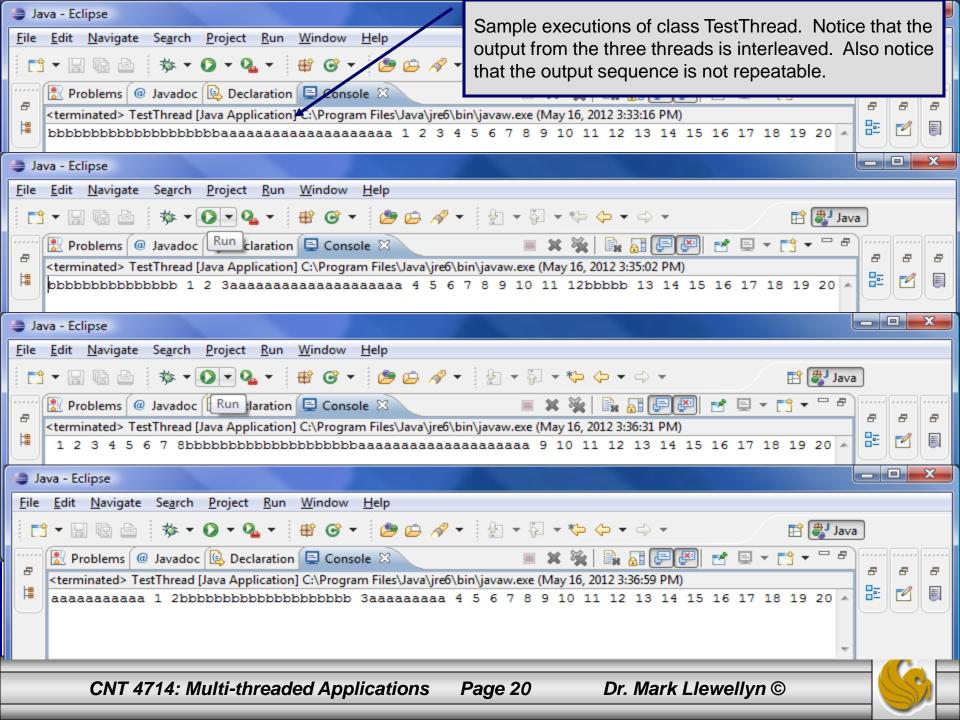

```
//Class to generate threads by implementing the Runnable interface
public class TestRunnable {
 // Create threads
 Thread printA = new Thread(new PrintChar('a', 20));
 Thread printB = new Thread(new PrintChar('b', 20));
 Thread print20 = new Thread(new PrintNum(20));
                                                                              Main method simple
 public static void main(String[] args) {
                                                                              creates a new
  new TestRunnable();
                                                                              Runnable object and
                                                                              terminates.
 public TestRunnable() {
  // Start threads _____
                                                                               Runnable object starts
  print20.start();
                                                                                  thread execution.
  printA.start();
  printB.start();
 // The thread class for printing a specified character in specified times
 class PrintChar implements Runnable { ←
                                                                            Implements the Runnable
  private char charToPrint; // The character to print
                                                                                     interface.
  private int times; // The times to repeat
  // Construct a thread with specified character and number of times to print the character
  public PrintChar(char c, int t) {
   charToPrint = c:
   times = t:
```

Page 21

Dr. Mark Llewellyn ©

CNT 4714: Multi-threaded Applications

```
// Override the run() method to tell the system what the thread will do
  public void run() {
   for (int i = 0; i < times; i++)
     System.out.print(charToPrint);
 // The thread class for printing number from 1 to n for a given n
 class PrintNum implements Runnable {
  private int lastNum;
  // Construct a thread for print 1, 2, ... i
  public PrintNum(int n) {
    lastNum = n;
                                                                           Override the run method for
                                                                              both types of threads.
  // Tell the thread how to run
  public void run() {
   for (int i = 1; i \le lastNum; i++)
     System.out.print(" " + i);
} //end class TestRunnable
```

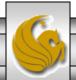

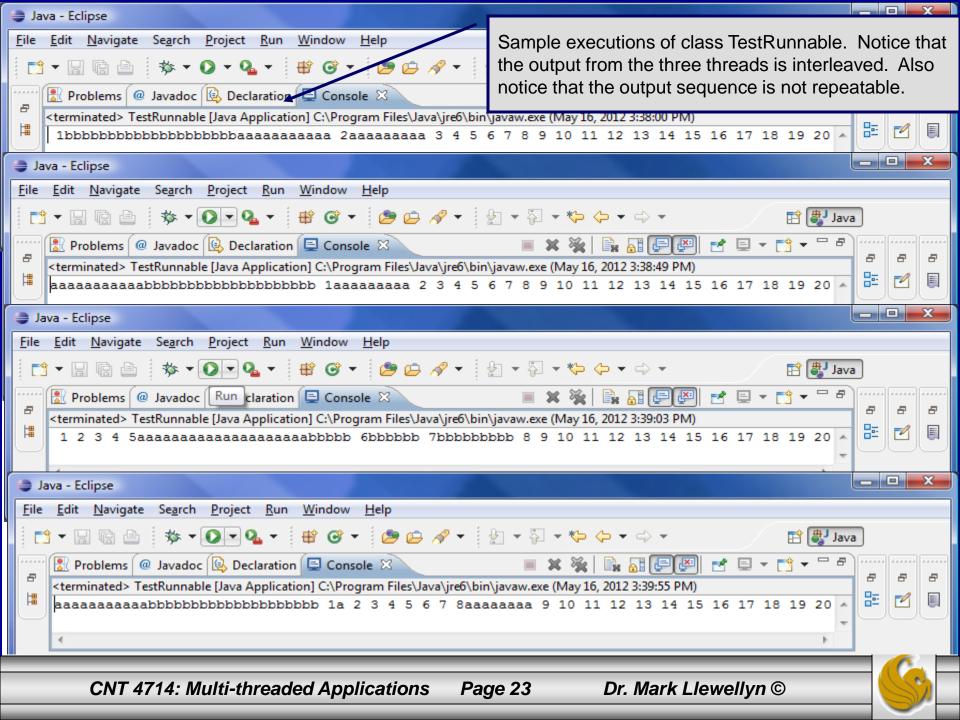

## Some Modifications to the Example

- To illustrate some of the methods in the Thread class, you might want to try a few modifications to the TestRunnable class in the previous example. Notice how the modifications change the order of the numbers and characters in the output.
- Use the yield() method to temporarily release time for other threads to execute. Modify the code in the run method in PrintNum class to the following:

```
public void run() {
    for (int i = 1; i <= lastNum; i++) {
        System.out.print(" " + i);
        Thread.yield();
    }</pre>
```

Now every time a number is printed, the print20 thread yields, so each number will be followed by some characters.

## Some Modifications to the Example (cont.)

• The sleep (long millis) method puts the thread to sleep for the specified time in milliseconds. Modify the code in the run method in PrintNum class to the following:

```
public void run() {
    for (int i = 1; i <= lastNum; i++) {
        System.out.print(" " + i);
        try {
            if (i >= 10) Thread.sleep(2);
        }
        catch (InterruptedException ex) { }
    }
}
```

Now every time a number greater than 10 is printed, the print20 thread is put to sleep for 2 milliseconds, so all the characters will complete printing before the last integer is printed.

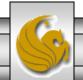

## Some Modifications to the Example (cont.)

• You can use the join () method to force one thread to wait for another thread to finish. Modify the code in the run method in PrintNum class to the following:

```
public void run() {
    for (int i = 1; i <= lastNum; i++) {
        System.out.print(" " + i);
        try {
            if (i == 10) printA.join();
        }
        catch (InterruptedException ex) { }
    }
}</pre>
```

Now the numbers greater than 10 are printed only after thread printA is finished.

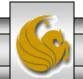

#### Other Java Classes and Threads

- We noted earlier that Java has several different classes that support the creation and scheduling of threads. Classes java.util.Timer and java.util.TimerTask are generally the easiest to use. They allow a thread to be created and run either at a time relative to the current time or at some specific time.
- We'll look at these classes briefly and give a couple of examples.

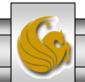

#### Java Classes and Threads (cont.)

- Class Timer overloads the schedule() method three times for creating threads after either some specified delay or at some specific time.
  - public void schedule(TimerTask task, long m);
    - Runs task.run() after waiting m milliseconds.
  - public void schedule (TimerTask task, long m, long n);
    - Runs task.run() after waiting m milliseconds, then repeats it every n milliseconds.
  - Public void schedule (TimerTask task, Date t);
    - Runs task.run() at the time indicated by date t.
- By extending the abstract class TimerTask and specifying a definition for its abstract method run(), an application-specific thread can be created.

#### Example – Thread Execution After a Delay

- The code listing on the following page gives a very simple example of executing a thread after a delay (using the first schedule() method from the previous page).
- The thread in this example, simply prints a character 10 times and then ends.
- Look at the code and follow the flow, then execute it on your machine (code appears on the course webpage).

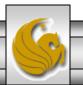

```
//displays characters in separate threads
import java.util.*;
public class DisplayCharSequence extends TimerTask {
 private char displayChar;
 Timer timer:
 //constructor for character displayer
 public DisplayCharSequence(char c){
   displayChar = c;
                                                                        Start thread execution
   timer = new Timer();
                                                                         after a 0 msec delay
   timer.schedule(this, 0);
                                                                          (i.e., immediately)
 //display the occurrences of the character
 public void run() {
                                                                  A subclass implementation of
    for (int i = 0; i < 10; ++i) {
                                                                  TimerTask's abstract method
       System.out.print(displayChar);
                                                                  run() has typically two parts -
                                                                  first part is application specific
    timer.cancel();
                                                                  (what the thread is supposed to
                                                                  do) and the second part ends
                                                                  the thread.
 //main
 public static void main (String[] args) {
   DisplayCharSequence s1 = new DisplayCharSequence('M');
   DisplayCharSequence s2 = new DisplayCharSequence('A');
   DisplayCharSequence s3 = new DisplayCharSequence('R');
   DisplayCharSequence s4 = new DisplayCharSequence('K');
```

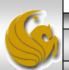

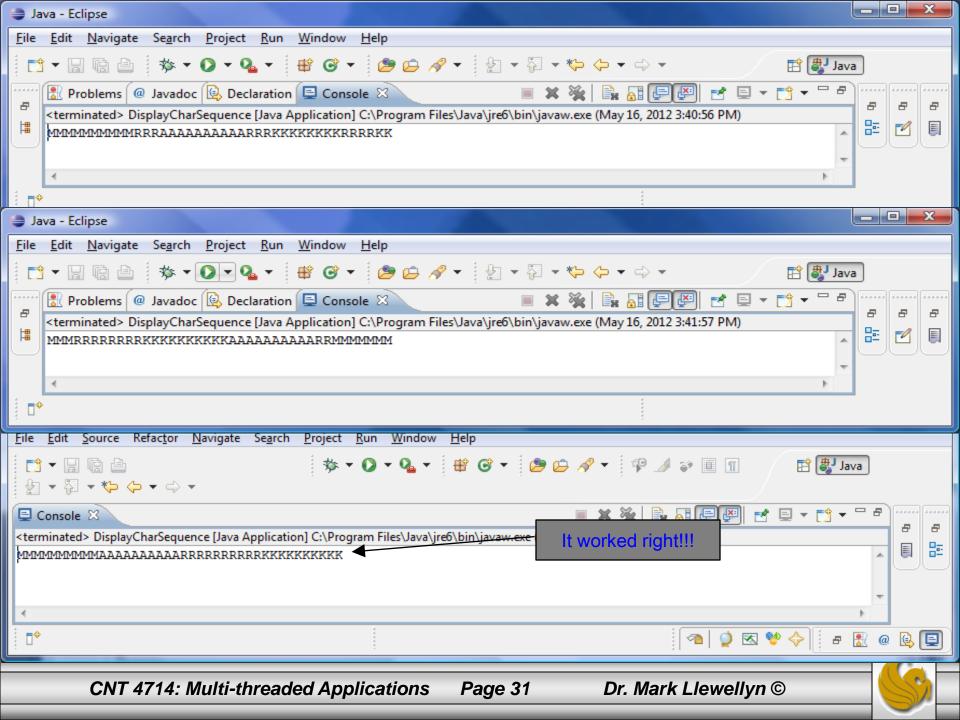

## Example – Repeated Thread Execution

 This next example demonstrates how to schedule a thread to run multiple times. Basically, the thread updates a GUIbased clock every second.

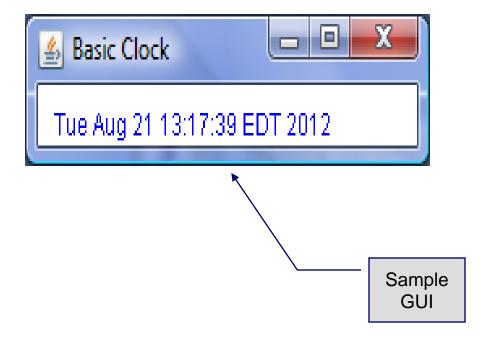

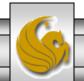

```
//displays current time - threaded execution
import java.util.*;
import javax.swing.JFrame;
import java.text.*;
import java.awt.*;
public class BasicClock extends TimerTask {
   final static long MILLISECONDS PER SECOND = 1000;
   private JFrame window = new JFrame("Basic Clock");
   private Timer timer = new Timer();
   private String clockFace = "";
                                                   Two tasks: (1) configure the GUI
                                                   and (2) schedule the thread to
   //constructor for clock
                                                   update the GUI-clock every
   public BasicClock() {
                                                   second.
      //set up GUI
      window.setDefaultCloseOperation(JFrame.EXIT ON CLOSE);
      window.setSize(200,60);
      Container c = window.getContentPane();
      c.setBackground(Color.WHITE);
      window.setVisible(true);
      //update GUI every second beginning immediately
      timer.schedule(this, 0, 1*MILLISECONDS PER SECOND);
                             This form of the overloaded schedule() method is
                             the second one shown on page 28 which uses a
                             delay and a repetition factor.
```

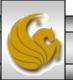

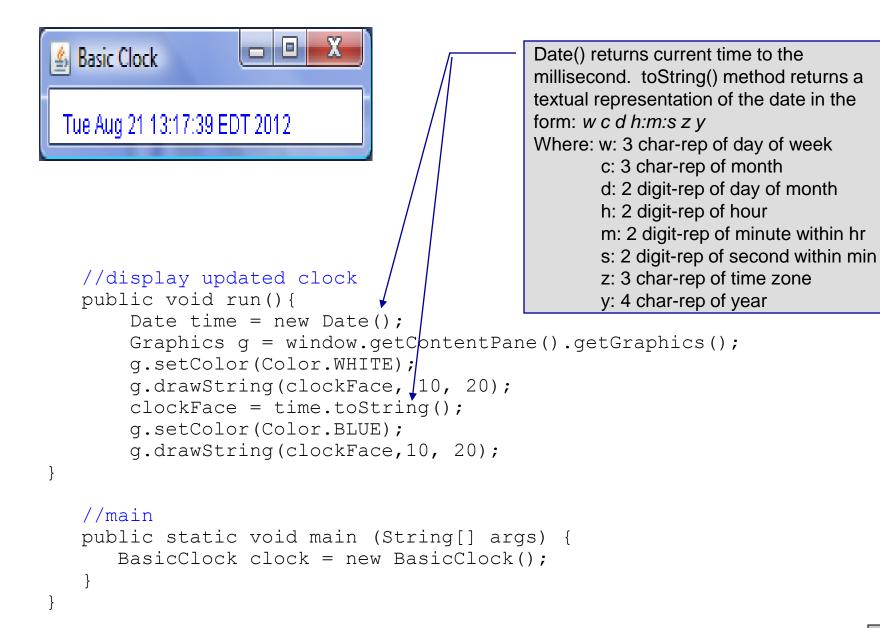

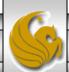

#### !! CAUTION!!

- Java provides two different standard classes named Timer. The class we've used in the past two examples is part of the util API. There is also a Timer class that is part of the swing API.
- In our previous example, we needed to make sure that we didn't inadvertently bring both Timer classes into our program which would have created an ambiguity about which Timer class was being used.
- Although you cannot import both Timer classes into a single Java source file, you can use both Timer classes in the same Java source file. An import statement exists to allow a syntactic shorthand when using Java resources; i.e., an import statement is not required to make use of Java resources. Using fully qualified class names will remove the ambiguity.
  - java.util.Time t1 = new java.util.Timer();
  - javax.swing.Timer t2 = new javax swing.Timer();

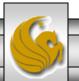

#### Example – Thread Execution At Specific Time

• This next example demonstrates how to schedule a thread to run at a specific time. This example will create a couple of threads to remind you of impending appointments. Basically, the thread pops-up a window to remind you of the appointment.

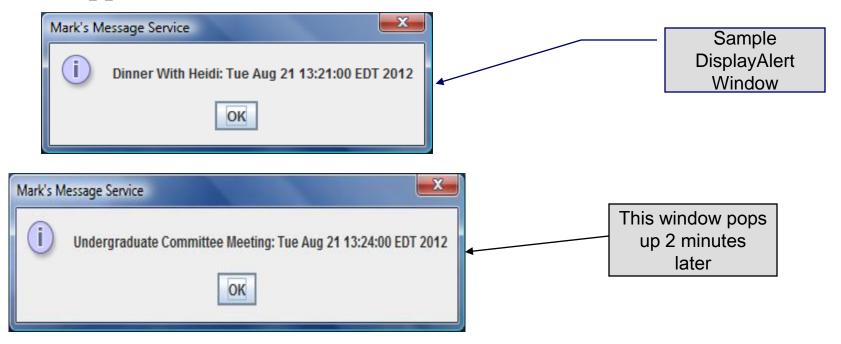

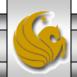

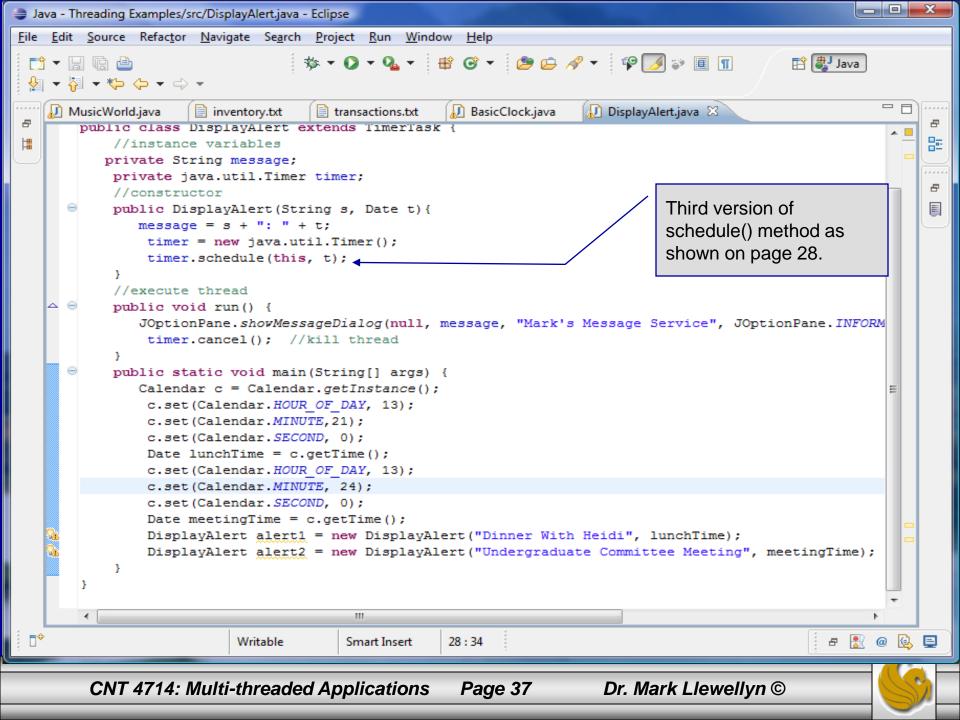

# Sleeping

- In the three examples so far, all the threads performed some action. Threads are also used to pause a program for some period of time.
- Standard class java.lang.Thread has a class method sleep() for pausing the flow of control.

```
public static void sleep (long n) throws InterruptedException
```

• For example, the following code segment will twice get and display the current time, but the time acquisitions are separated by 10 seconds by putting the process to sleep.

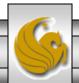

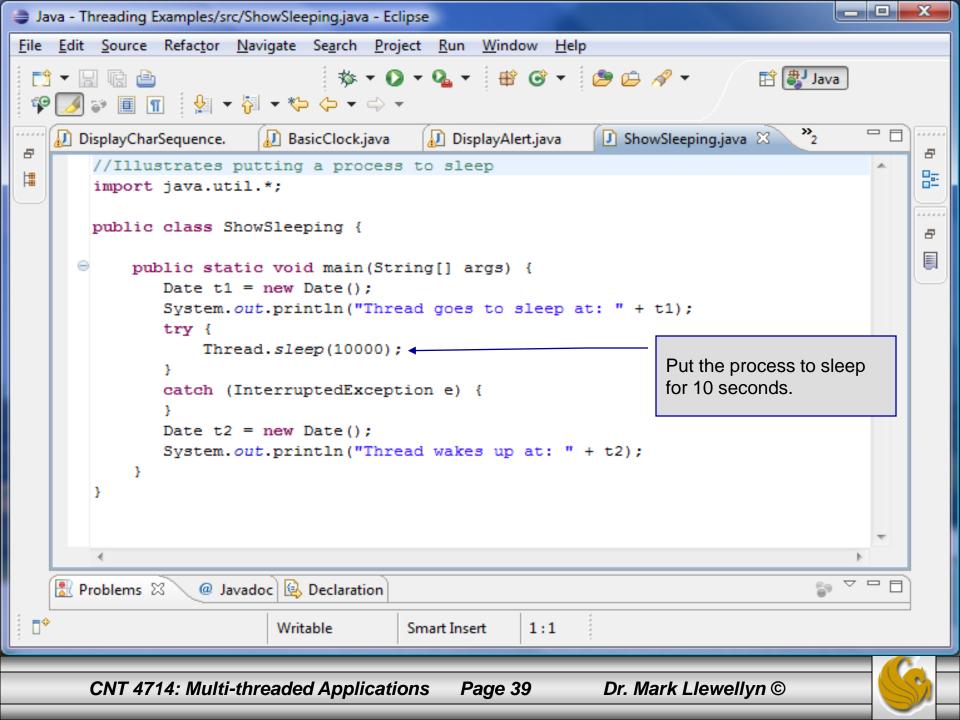

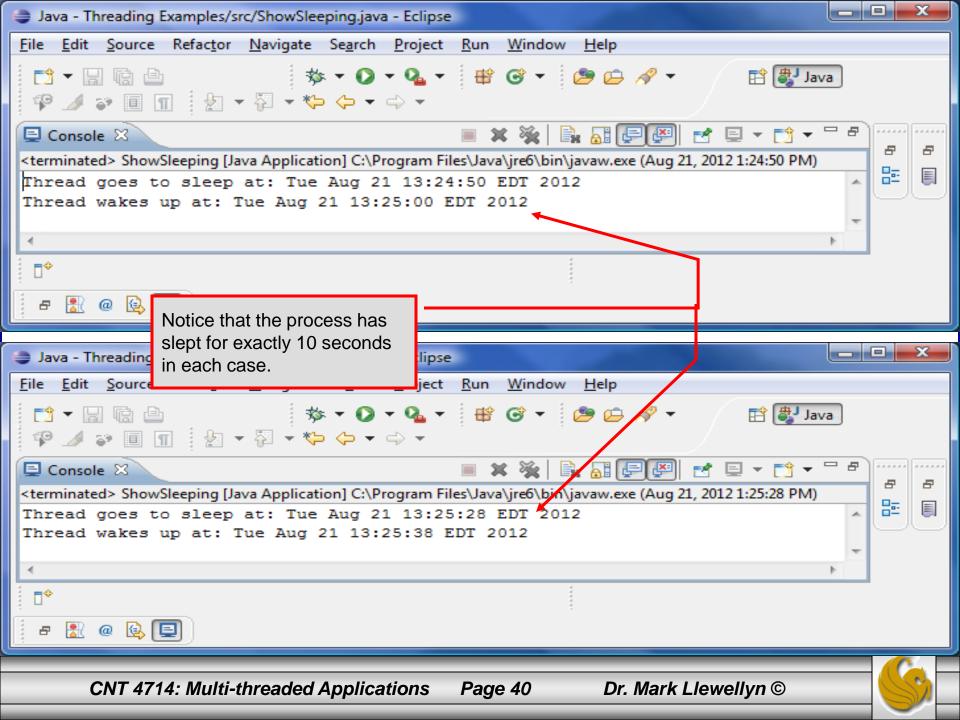

### Life Cycle of a Thread

• At any given point in time, a thread is said to be in one of several thread states as illustrated in the diagram below.

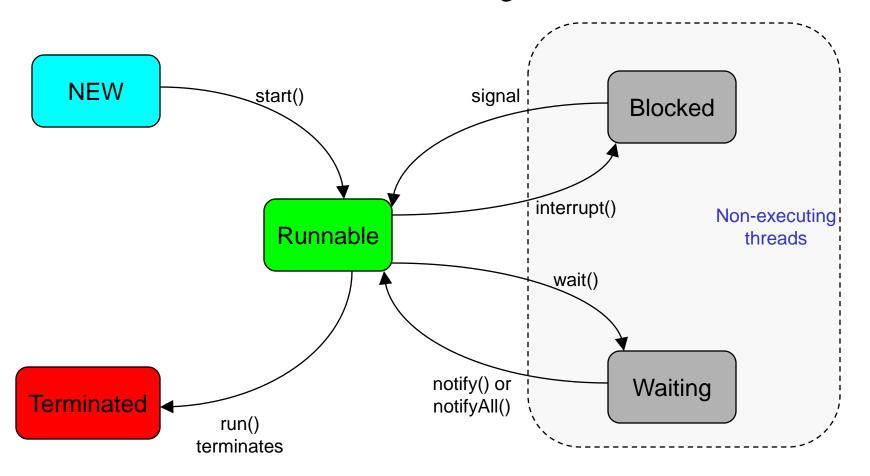

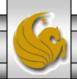

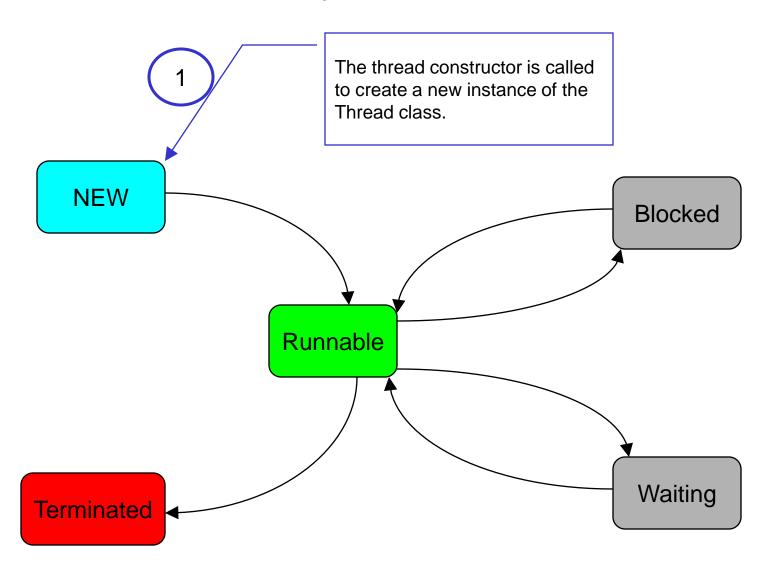

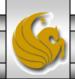

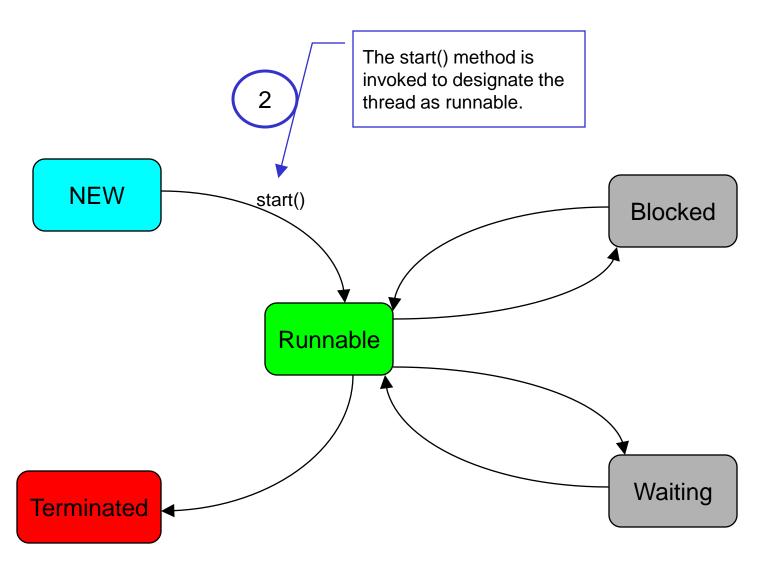

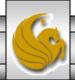

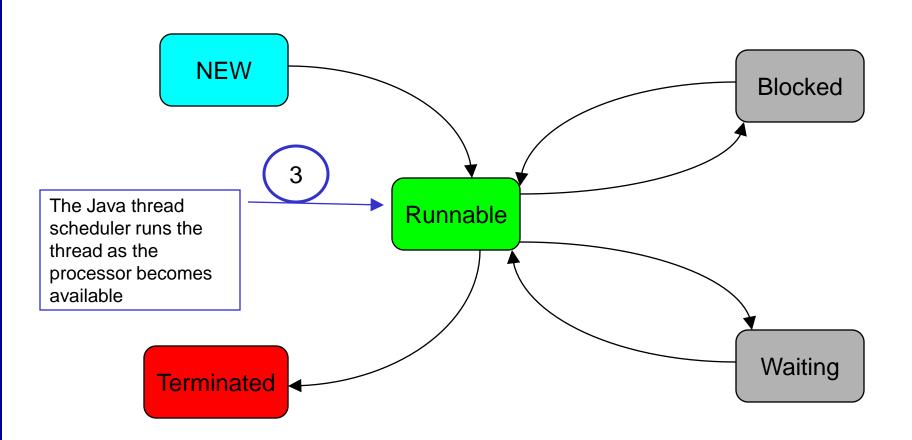

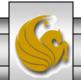

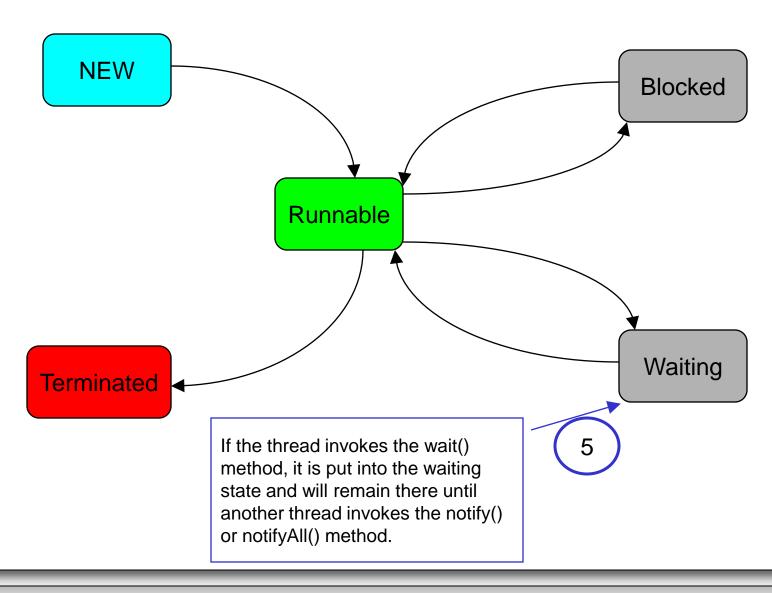

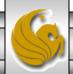

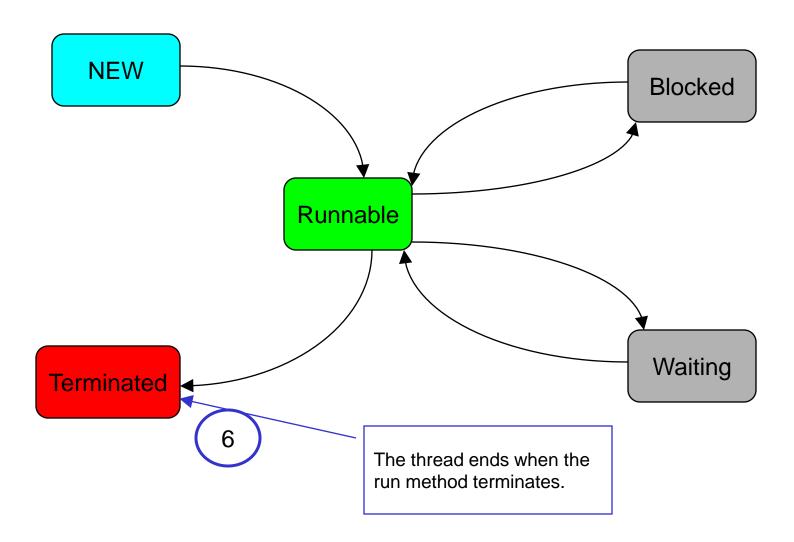

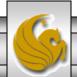

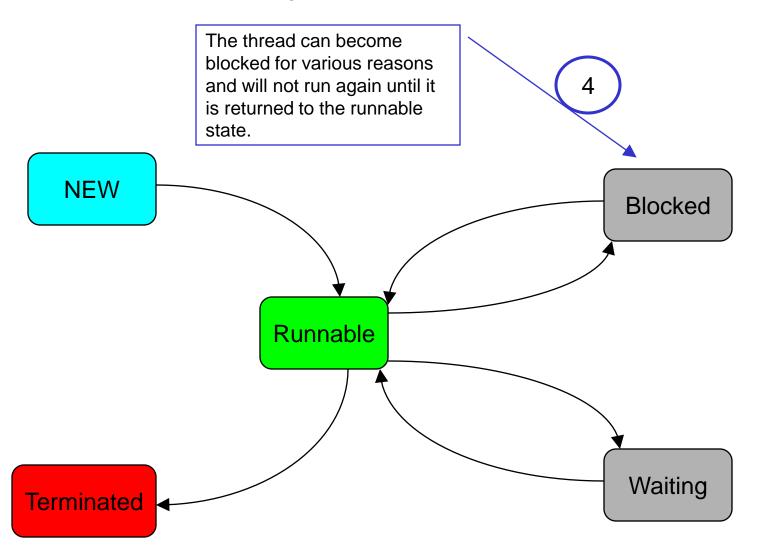

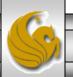

### Summary of States In The Life Cycle of a Thread

| State      | Description                                                                                                    |
|------------|----------------------------------------------------------------------------------------------------|
| New        | The thread has been created (its constructor has been invoked), but not yet started.                                                                                                    |
| Runnable   | The thread's start() method has been invoked and the thread is available to be run by the thread scheduler. A thread in the Runnable state may actually be running, or it may be waiting in the thread queue for an opportunity to run.                                                                                                    |
| Blocked    | The thread has been temporarily removed from the Runnable state so that it cannot be executed. This can happen if the thread's sleep() method is invoked, if the thread is waiting on I/O, or if the thread requests a lock on an object that is already locked. When the condition changes, the thread will be returned to the Runnable state. |
| Waiting    | The thread has invoked its wait() method so that other threads can access an object. The thread will remain in the Waiting state until another thread invokes the notify() or notifyAll() method.                                                                                                    |
| Terminated | The thread's run() method has ended.                                                                                                    |

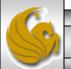

### Life Cycle of a Thread – A Slightly Different View

 At any given point in time, a thread is said to be in one of several thread states as illustrated in the diagram below.

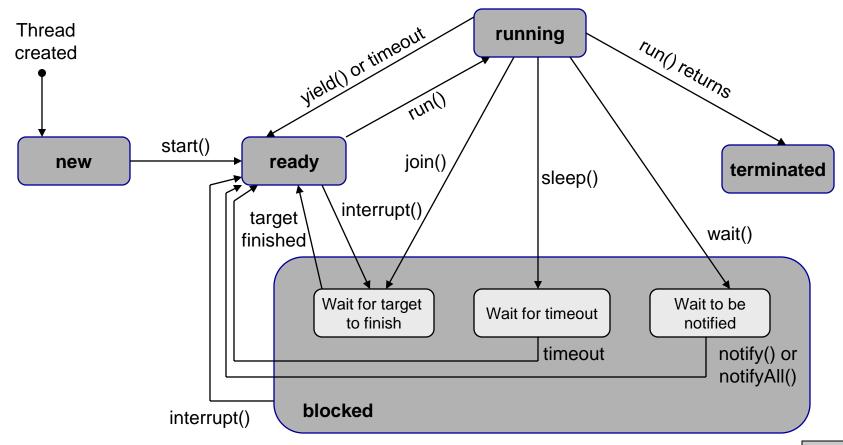

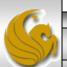

- A new thread begins its life cycles in the new state. It remains in this state until the program starts the thread, which places the thread in the ready state (also commonly referred to as the runnable state). A thread in this state is considered to be executing its task, although at any given moment it may not be actually executing.
- When a ready thread begins execution, it enters the running state. A running thread may return to the ready state if its CPU time slice expires or its yield() method is invoked.
- A thread can enter the blocked state (i.e., it becomes inactive) for several reasons. It may have invoked the join(), sleep(), or wait() method, or some other thread may have invoked these methods. It may be waiting for an I/O operation to complete.
- A blocked thread can be reactivated when the action which inactivated it is reversed. For example, if a thread has been put to sleep and the sleep time has expired, the thread is reactivated and enters the ready state.

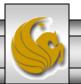

- A thread is terminated if it completes the execution of its run() method.
- The isAlive() method is used to query the state of a thread. This method returns true it a thread is in the ready, blocked, or running state; it returns false if a thread is new and has not started or if it is finished.
- The interrupt() method interrupts a thread in the following way: If a thread is currently in the ready or running state, its interrupted flag is set; if a thread is currently blocked, it is awakened and enters the ready state, and a java.lang.InterruptedException is thrown.
- Threads typically sleep when they momentarily do not have work to perform. Example, a word processor may contain a thread that periodically writes a copy of the current document to disk for recovery purposes.

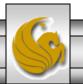

- A runnable thread enters the terminated state when it completes its task or otherwise terminates (perhaps due to an error condition).
- At the OS level, Java's runnable state actually encompasses two separate states. The OS hides these two states from the JVM, which sees only the runnable state.
  - When a thread first transitions to the runnable state from the new state, the thread is in the ready state. A ready thread enters the running state (i.e., begins execution) when the OS assigns the thread to a processor (this is called dispatching the thread). In most OS, each thread is given a small amount of processor time called a quantum or time slice with which to perform its task. When the thread's quantum expires, the thread returns to the ready state and the OS assigns another thread to the processor. Transitions between these states are handled solely by the OS.

#### **Thread Priorities**

- Every Java thread has a priority that helps the OS determine the order in which threads are scheduled.
- Java priorities are in the range between MIN\_PRIORITY (a constant of 1) and MAX\_PRIORITY (a constant of 10).
- Threads with a higher priority are more important to a program and should be allocated processor time before lower-priority threads. However, thread priorities cannot guarantee the order in which threads execute.
- By default, every thread is given priority NORM\_PRIORITY (a constant of 5). Each new thread inherits the priority of the thread that created it.

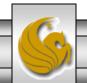

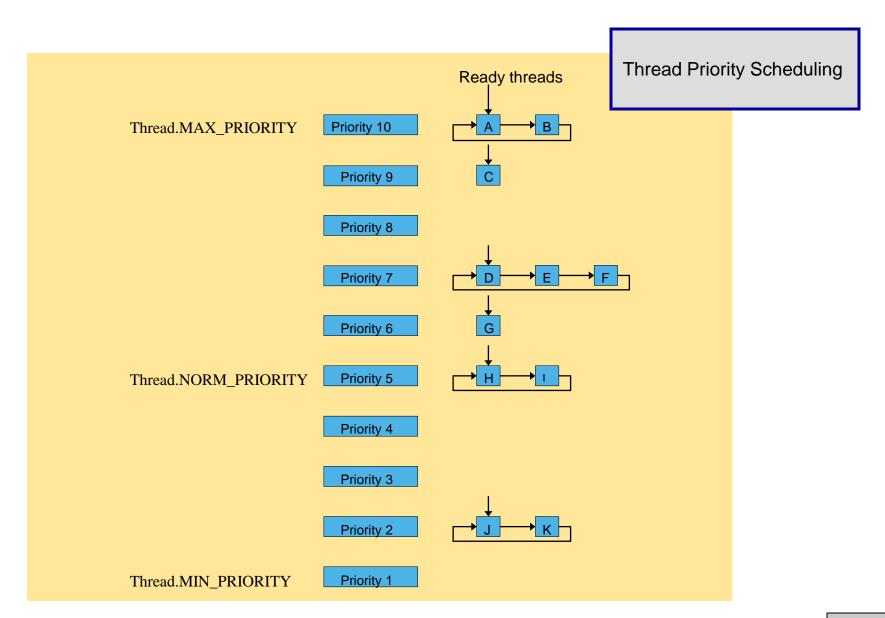

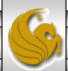

# Creating and Executing Threads

- In J2SE 5.0 and above, the preferred means of creating a multithreaded application is to implement the Runnable interface (package java.lang) (see earlier examples also) and use built-in methods and classes to create Threads that execute the Runnable interface.
- The Runnable interface declares a single method named run(), Runnables are executed by an object of a class that implements the Executor interface (package java.util.concurrent). This interface declares a single method named execute.
- An Executor object typically creates and manages a group of threads called a thread pool. These threads execute the Runnable objects passed to the execute method.

Page 55

# Creating and Executing Threads (cont.)

- The Executor assigns each Runnable to one of the available threads in the thread pool. If there are no available threads in the thread pool, the Executor creates a new thread or waits for a thread to become available and assigns that thread the Runnable that was passed to method execute.
- Depending on the Executor type, there may be a limit to the number of threads that can be created. Interface ExecutorService (package java.util.concurrent) is a subinterface of Executor that declares a number of other methods for managing the life cycle of the Executor. An object that implements this ExecutorService interface can be created using static methods declared in class Executors (package java.util.concurrent). The next examples illustrates these.

#### Multithreading Example – Sleeping/Waking Threads

```
// PrintTask class sleeps for a random time from 0 to 5 seconds
import java.util.Random;
public class PrintTask implements Runnable
   private int sleepTime; // random sleep time for thread
  private String threadName; // name of thread
  private static Random generator = new Random();
   // assign name to thread
   public PrintTask( String name )
      threadName = name; // set name of thread
      // pick random sleep time between 0 and 5 seconds
      sleepTime = generator.nextInt( 5000 );
   } // end PrintTask constructor
```

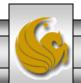

#### Multithreading Example – Sleeping/Waking Threads

```
// method run is the code to be executed by new thread
  public void run()
     try // put thread to sleep for sleepTime amount of time
   System.out.printf( "%s going to sleep for %d milliseconds.\n",
            threadName, sleepTime );
         Thread.sleep( sleepTime ); // put thread to sleep
   } // end try
   // if thread interrupted while sleeping, print stack trace
    catch ( InterruptedException exception )
     exception.printStackTrace();
    } // end catch
      // print thread name
      System.out.printf( "%s done sleeping\n", threadName );
   } // end method run
} // end class PrintTask
```

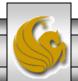

#### Multithreading Example – Create Threads and Execute

```
// Multiple threads printing at different intervals.
import java.util.concurrent.Executors;
import java.util.concurrent.ExecutorService;
public class RunnableTester
   public static void main( String[] args ) {
      // create and name each runnable
      PrintTask task1 = new PrintTask( "thread1" );
      PrintTask task2 = new PrintTask( "thread2" );
      PrintTask task3 = new PrintTask( "thread3" );
      System.out.println( "Starting threads" );
      // create ExecutorService to manage threads
      ExecutorService threadExecutor = Executors.newCachedThreadPool();
      // start threads and place in runnable state
      threadExecutor.execute( task1 ); // start task1
      threadExecutor.execute( task2 ); // start task2
      threadExecutor.execute( task3 ); // start task3
      threadExecutor.shutdown(); // shutdown worker threads
      System.out.println( "Threads started, main ends\n");
   } // end main
} // end class RunnableTester
```

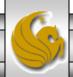

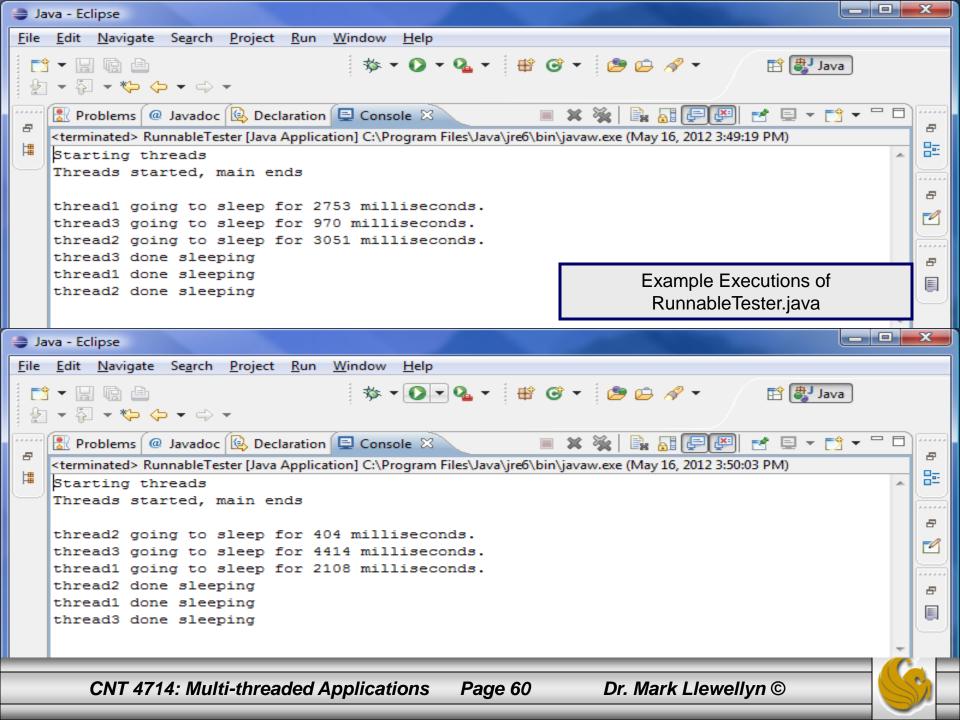

# More Sophisticated Threading

- All of the example applications up to this point involved threads which were unsynchronized. None of the threads actually needed to communicate with one another and they did not require access to a shared object.
- The threads we've seen so far fall into the category of unrelated threads. These are threads which do different tasks and do not interact with one another.
- A slightly more complex form of threading involves threads which are related but unsynchronized. In this case, multiple threads operate on different pieces of the same data structure. An example of this type of threading is illustrated on the next page with a threaded program to determine if a number is prime.

```
//class for threaded prime number testing
//no inheritance issues so using the simple form of thread creation
class testRange extends Thread {
  static long possPrime;
  long from, to; //test range for a thread
   //constructor
   //record the number to be tested and the range to be tried
   testRange(int argFrom, long argpossPrime) {
        possPrime = argpossPrime;
        if (argFrom ==0) from = 2; else from = argFrom;
        to=argFrom+99;
   //implementation of run
   public void run() {
     for (long i=from; i <= to && i<possPrime; i++) {
         if (possPrime % i == 0) {
             //i divides possPrime exactly
            System.out.println("factor " + i + " found by thread " + getName() );
            break; //exit for loop immediately
         yield(); //suspend thread
```

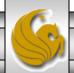

Driver Class for Prime Number Tester

```
//driver class to demonstrate threaded prime number tester

public class testPrime {

    public static void main (String s[]) {

        //number to be tested for primality is entered as a command line argument

        //examples: 5557 is prime, 6841 is prime, 6842 is not prime

        long possPrime = Long.parseLong(s[0]);

        int centuries = (int) (possPrime/100) + 1;

        for (int i=0; i<centuries;i++) {

            new testRange(i*100, possPrime).start();

        }

    }
}
```

• This is an example of related but unsynchronized threads. In this case the threads are related since they are each working on a piece of the same data, but approach it from a slightly different perspective. However, they are unsynchronized since they do not share information.

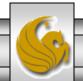

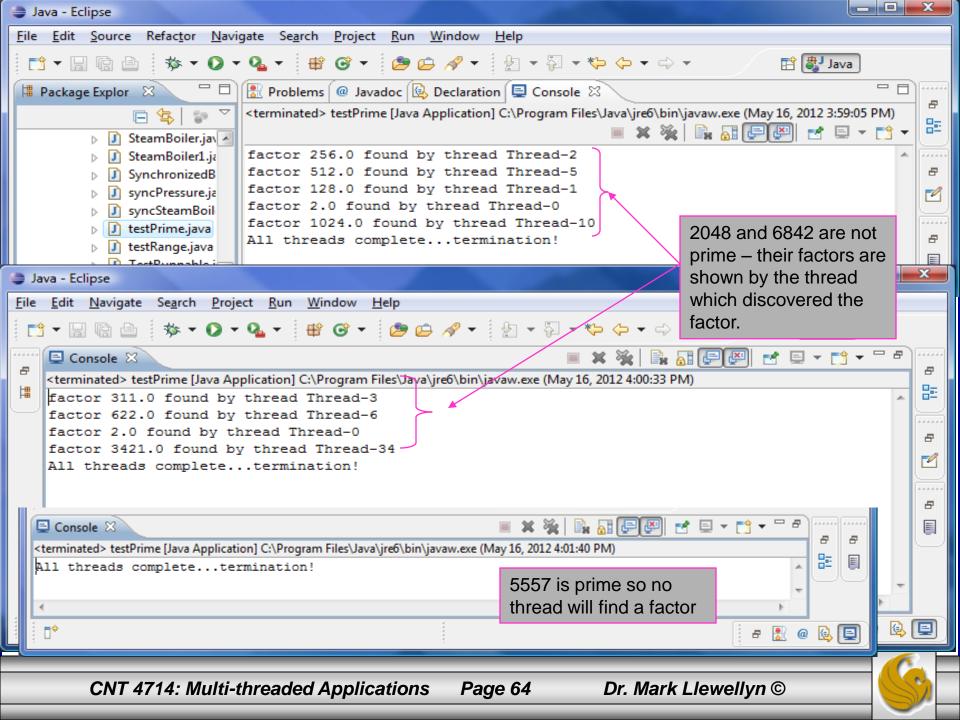

## Related and Synchronized Threads

- The most complicated type of threaded application involves threads which interact with each other. These are related synchronized threads (also referred to as cooperating threads).
- Without synchronization when multiple threads share an object and that object is modified by one or more of the threads, indeterminate results may occur. This is known as a data race or race condition.
- The following example illustrates a race condition. In this example, we simulate a steam boiler and the reading of its pressure. The program starts 10 unsynchronized threads which each read the pressure of the boiler and if it is found to be below the safe limit, the pressure in the boiler is increased by 15psi. If the pressure is found to already be above the safe limit, the pressure is not increased. Looking at the results you can clearly see the problem with this approach.

```
    SteamBoiler1.java 
    □ pressure1.java

   // class to simulate a steam boiler to illustrate a race condition
   //in unsynchronized threads
                                                   Class to Simulate a Steam Boiler - Pressure Gauge
   public class SteamBoiler1 {
      static int pressureGauge = 0;
       static final int safetyLimit = 50;
       public static void main(String [] args) {
         pressure1 []psi = new pressure1[10];
         for (int i = 0; i < 10; i++) {
            psi[i] = new pressure1();
            psi[i].start();
         //we now have 10 threads in execution to monitor the pressure
         try {
            for (int i = 0; i < 10; i++)
                psi[i].join(); //wait for the thread to finish
                //psi[i].sleep(200);
           catch (Exception e) { } //do nothing
           System.out.println();
           System.out.print("Gauge reads " + pressureGauge + ", the safe limit is " + safetyLimit);
            if (pressureGauge > safetyLimit)
                System.out.println("...B 0 0 M ! ! !");
           else System.out.println("...System OK!");
        CNT 4714: Multi-threaded Applications
                                                  Page 66
                                                                  Dr. Mark Llewellyn ©
```

```
🚺 pressure1.java 🛭
SteamBoiler1.java
 //thread class to raise the pressure in the Boiler
 class pressure1 extends Thread {
     void RaisePressure() {
        if (SteamBoiler1.pressureGauge < SteamBoiler1.safetyLimit-15) {</pre>
           //wait briefly to simulate some calculations
           try {sleep(100); } catch (Exception e) { }
           SteamBoiler1.pressureGauge+= 15; //raise the pressure 15 psi
           System.out.println("Thread " + this.getName() + " finds pressure within limits - increases pr
         else
           System.out.println("Thread" + this.getName() + " finds pressure too high - do nothing");
   public void run() {
       RaisePressure(); //this thread is to raise the pressure
                                               Thread Class to Read Steam Boiler Pressure Gauge and
                                               Increase the Pressure if Within Range
       CNT 4714: Multi-threaded Applications
                                                                   Dr. Mark Llewellyn ©
                                                  Page 67
```

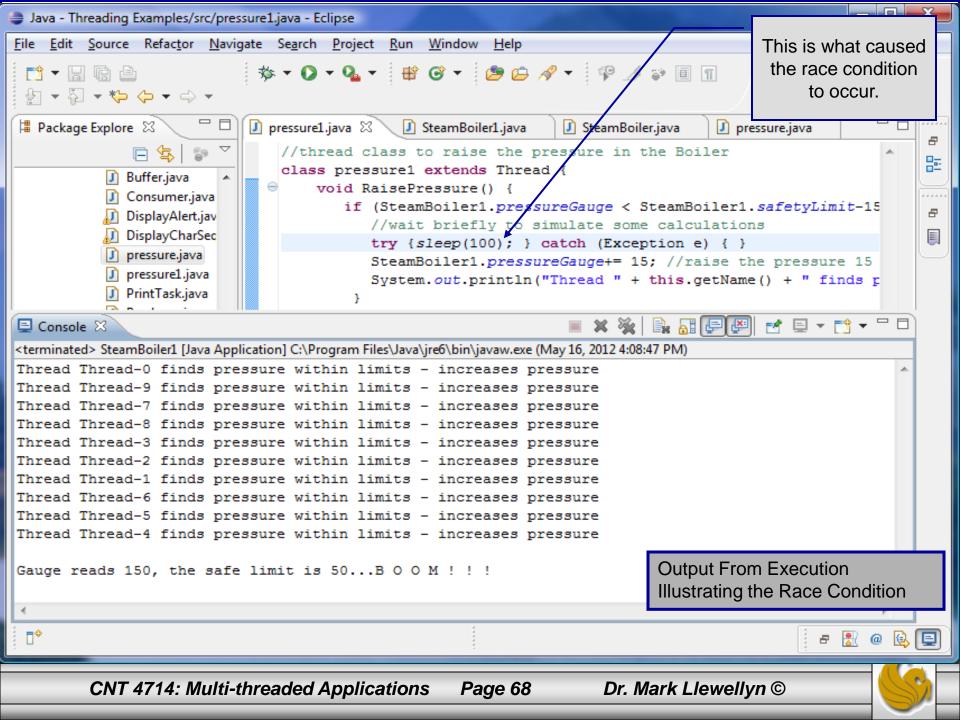

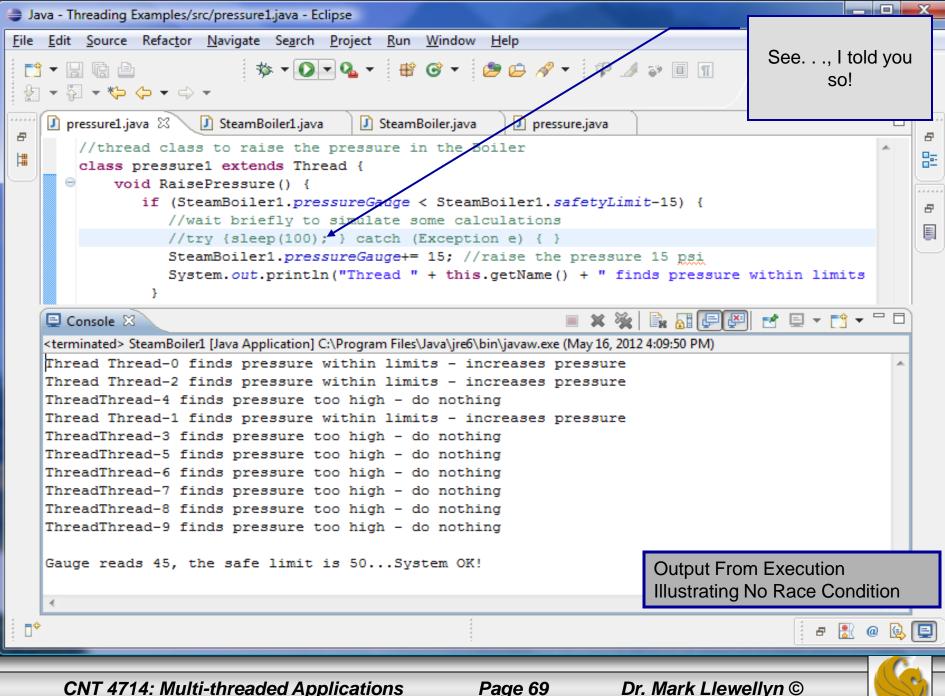

### Interesting Note on Race Conditions

- You may remember the large North American power blackout that occurred on August 14, 2003. Roughly 50 million people lost electrical power in a region stretching from Michigan through Canada to New York City. It took three days to restore service to some areas.
- See <a href="http://en.wikipedia.org/wiki/Northeast\_blackout\_of\_2003">http://en.wikipedia.org/wiki/Northeast\_blackout\_of\_2003</a> (scroll down to computer failure)
- There were several factors that contributed to the blackout, but the official report highlights the failure of the alarm monitoring software which was written in C++ by GE Energy. The software failure wrongly led operators to believe that all was well, and precluded them from rebalancing the power load before the blackout cascaded out of control.
- Because the consequences of the software failure were so severe, the bug was analyzed exhaustively. The root cause was finally identified by artificially introducing delays in the code (just like we did in the previous example). There were two threads that wrote to a common data structure, and through a coding error, they could both update it simultaneously. It was a classic race condition, and eventually the program "lost the race", leaving the structure in an inconsistent state. That in turn caused the alarm event handler to spin in an infinite loop, instead of raising the alarm. The largest power failure in the history of the US and Canada was caused by a race condition bug in some threaded C++ code. Java is equally vulnerable to this kind of bug.

### The Therac-25 Accidents

- Starting in 1976, the Therac-25 treatment system, built by Atomic Energy of Canada Limited (AECL) and COR MeV of France, was used to fight cancer by providing radiation to a specific part of the body in the hope of destroying tumors.
- See <a href="http://en.wikipedia.org/wiki/Therac-25">http://en.wikipedia.org/wiki/Therac-25</a> (See last line of the Problem description.)
- Six known Therac-25 accidents have been documented, all involved massive overdoses (100x normal dose) of radiation and three resulted in the death of the patient, serious long-term injury and disfigurement occurred in the other cases. Patients received an estimated 17,000 to 25,000 rads to very small body areas. By comparison, doses of 1000 rads can be fatal if delivered to the whole body.
- Analysis determined that the primary cause of the overdoses was faulty software. The software was written in assembly language and was developed and tested by the same person. The software included a scheduler and concurrency in its design. When the system was first built, operators complained that it took too long to enter the treatment plan into the computer. As a result, the software was modified to allow operators to quickly enter treatment data by simply pressing the Enter key when an input value did not require changing.

### The Therac-25 Accidents (cont.)

- This modification created a synchronization error (a race condition developed) between the code that read the data entered by the operator and the code controlling the machine. As a result, the actions of the machine would lag behind the commands the operator entered. The machine appeared to administer the dose entered by the operator, but it fact had an improper setting that focused radiation at full power to a tiny spot on the body.
- The race condition was subsequently found to occur only when a certain non-typical keystroke sequence was entered (an "X" to select a 25MeV photon followed by "cursor-up", "E" to correctly set the 25MeV Electron mode, then "Enter"), since this sequence of keystrokes did not occur very often, the error went unnoticed for a long time.
- AECL was ultimately cited for improperly testing the software, which was only tested on site in hospitals after a machine was assembled in place.
- The designer had reused software from older Therac-6 and Therac-20 models that had hardware interlocks which masked the software defects. Some operators noted that certain situations caused the machines to display MALFUNCTION followed by a number between 1 and 64 on the display screen. However, the user manual did not explain nor even address error codes, so the operators pressed the "P" key (for proceed), to override the warning and proceed with the treatment.

# Thread Synchronization

- To prevent a race condition, access to the shared object must be properly synchronized.
  - Lost update problem: one thread is in the process of updating the shared value and another thread also attempts to update the value.
  - Even worse is when only part of the object is updated by each thread in which case part of the object reflects information from one thread while another part of the same object reflects information from another thread.
- The problem can be solved by giving one thread at a time exclusive access to code that manipulates the shared object. During that time, other threads desiring to manipulate the object must be forced to wait.

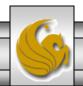

# Thread Synchronization (cont.)

- When the thread with exclusive access to the object finishes manipulating the object, one of the blocked threads will be allowed to proceed and access the shared object.
  - The next selected thread will be based on some protocol. The most common of these is simply FCFS (priority-queue based).
- In this fashion, each thread accessing the shared object excludes all other threads from accessing the object simultaneously. This is the process known as mutual exclusion.
- Mutual exclusion allows the programmer to perform thread synchronization, which coordinates access to shared objects by concurrent threads.

# Synchronization Techniques

- There have been many different methods used to synchronize concurrent processes. Some of the more common ones are:
  - Test and Set Instructions. All general purpose processors now have this kind of instruction, and it is used to build higher-level synchronization constructs. Test and set does not block, that must be built on top of it.
  - p and v semaphores. Introduced by Dijkstra in the 1960's and was the main synchronization primitive for a long time. Its easy to build semaphores from test and set instructions. Semaphores are low-level and can be hard for programmers to read and debug. For your information the p is short for the Dutch words proberen te verlangen which means to "try to decrement" and the v stands for verhogen which means to increment.

# Synchronization Techniques (cont.)

- Read/write Locks. These are also commonly referred to as mutexes (although some people still use the term mutex to refer to a semaphore.) A lock provides a simple "turnstile": only one thread at a time can be going through (executing in) a block protected by a lock. Again, it is easy to build a lock from semaphores.
- Monitors. A monitor is a higher-level synchronization construct built out of a lock plus a variable that keeps track of some related condition, such as "the number of unconsumed bytes in the buffer". It is easy to build monitors from read/write locks. A monitor defines several methods as a part of its protocol. Two of those predefined methods are wait() and notify().

# Types of Synchronization

- There are two basic types of synchronization between threads:
  - 1. Mutual exclusion is used to protect certain critical sections of code from being executed simultaneously by two or more threads. (Synchronization without cooperation.)
  - 2. Signal-wait is used when one thread need to wait until another thread has completed some action before continuing. (Synchronization with cooperation.)
- Java includes mechanisms for both types of synchronization.
- All synchronization in Java is built around locks. Every Java object has an associated lock. Using appropriate syntax, you can specify that the lock for an object be locked when a method is invoked. Any further attempts to call a method for the locked object by other threads cause those threads to be blocked until the lock is unlocked.

# Thread Synchronization In Java

- Any object can contain an object that implements the Lock interface (package java.util.concurrent.locks).
- A thread calls the Lock's lock() method to obtain the lock.
- Once a lock has been obtained by one thread the Lock object will not allow another thread to obtain the lock until the thread releases the lock (by invoking the Lock's unlock() method).
- If there are several threads trying to invoke method lock() on the same Lock object, only one thread may obtain the lock, with all other threads being placed into the wait state.

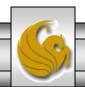

### An Aside on Reentrant Locks

- Class ReentrantLock (package java.util.concurrent.locks) is a basic implementation of the Lock interface.
  - The constructor for a ReentrantLock takes a boolean argument that specifies whether the lock has a fairness policy. If this is set to true, the ReentrantLock's fairness policy states that the longestwaiting thread will acquire the lock when it is available. If set to false, there is no guarantee as to which waiting thread will acquire the lock when it becomes available.
- Using a lock with a fairness policy helps avoid indefinite postponement (starvation) but can also dramatically reduce the overall efficiency of a program. Due to the large decrease in performance, fair locks should be used only in necessary circumstances.

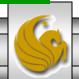

#### **Condition Variables**

- If a thread that holds the lock on an object determines that it cannot continue with its task until some condition is satisfied, the thread can wait on a condition variable.
- This removes the thread from contention for the processor by placing it in a wait queue for the condition variable and releases the lock on the object.
- Condition variables must be associated with a Lock and are created by invoking Lock method newCondition, which returns an object that implements the Condition interface.
- To wait on a condition variable, the thread can call the Condition's await() method (see Life Cycle of a thread in previous set of notes).

## Condition Variables (cont.)

- Invoking the await() method, immediately releases the associated Lock and places the thread in the wait state for that Condition. Other threads can then try to obtain the Lock.
- When a runnable thread completes a task and determines that the waiting thread can now continue, the runnable thread can call Condition method signal() to allow a thread in that Condition's wait queue to return to the runnable state. At this point, the thread that transitioned from the wait state to the runnable state can attempt to reacquire the Lock on the object. Of course there is no guarantee that it will be able to complete its task this time and the cycle may repeat.

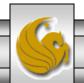

# Condition Variables (cont.)

- If multiple threads are in a Condition's wait queue when a signal() is invoked, the default implementation of Condition signals the longest-waiting thread to move to the runnable state.
- If a thread calls Condition method signalAll(), then all of the threads waiting for that condition move to the runnable state and become eligible to reacquire the Lock.
- When a thread is finished with a shared object, it must invoke method unlock() to release the Lock.

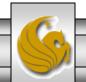

# Thread States With Synchronization

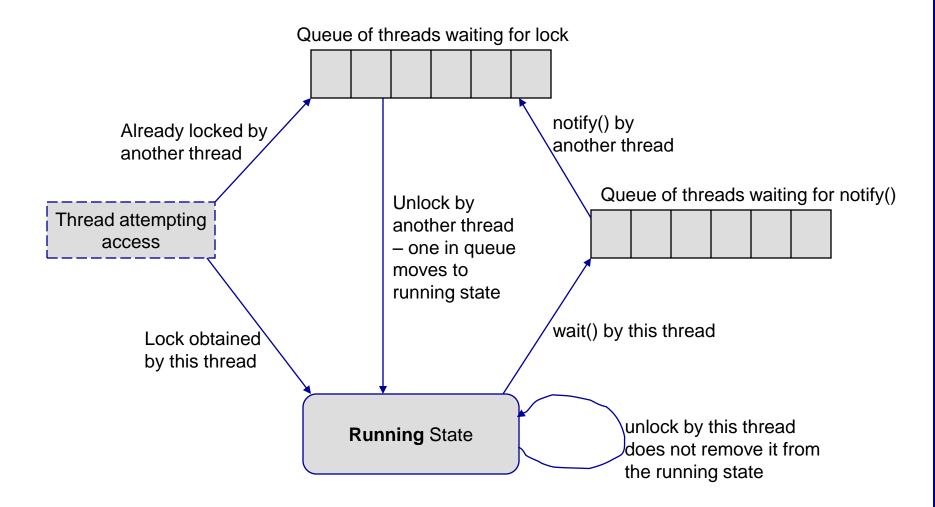

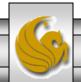

#### Deadlock

- Deadlock will occur when a waiting thread (call it thread 1) cannot proceed because it is waiting (either directly or indirectly) for another thread (call it thread 2) to proceed., while simultaneously thread 2 cannot proceed because it is waiting (either directly or indirectly) for thread 1 to proceed.
- When multiple threads manipulate a shared object using locks, ensure that if one thread invokes await to enter the wait state for a condition variable, a separate thread eventually will invoke method signal to transition the waiting thread on the condition variable back to the runnable state.
  - If multiple threads may be waiting on the condition variable, a separate thread can invoke method signalAll as a safeguard to ensure that all of the waiting threads have another opportunity to perform their tasks.

# Producer/Consumer Problem Threads Without Synchronization

- In a producer/consumer relationship, the producer portion of an application generates data and stores it in a shared object, and the consumer portion of an application reads data from the shared object.
  - Common examples are print spooling, copying data onto CDs, etc.
- In a multithreaded producer/consumer relationship, a producer thread generates data and places it in a shared object called a buffer. A consumer thread reads data from the buffer.
- What we want to consider first is how logic errors can arise if we do not synchronize access among multiple threads manipulating shared data.

# Producer/Consumer w/o Synchronization

- The following example sets up a producer and consumer thread utilizing a shared buffer (code is on the webpage). The producer thread generates the integer numbers from 1 to 10, placing the values in the shared buffer. The consumer process reads the values in the buffer and prints the sum of all values consumed.
- Each value the producer thread writes into the buffer should be consumed exactly once by the consumer thread. However, the threads in this example are not synchronized.
  - This means that data can be lost if the producer writes new data into the buffer before the consumer has consumed the previous value.
  - Similarly, data can be incorrectly duplicated if the consumer thread consumes data again before the producer thread has produced the next value.

# Producer/Consumer w/o Synchronization (cont.)

- Since the producer thread will produce the values from 1 to 10, the correct sum that should be 55.
- The consumer process will arrive at this value only if each item produced by the producer thread is consumed exactly once by the consumer thread. No values are missed and none are consumed twice.
- I've set it up so that each thread writes to the screen what is being produced and what is being consumed.
- Note: the producer/consumer threads are put to sleep for a random interval between 0 and 3 seconds to emphasize the fact that in multithreaded applications, it is unpredictable when each thread will perform its task and for how long it will perform the task when it has a processor.

```
// Producer's run method stores the values 1 to 10 in buffer.
import java.util.Random;
public class Producer implements Runnable{
   private static Random generator = new Random();
                                                                      Producer Thread Class
  private Buffer sharedLocation; // reference to shared object
   // constructor
   public Producer( Buffer shared ) {
      sharedLocation = shared;
   } // end Producer constructor
   // store values from 1 to 10 in sharedLocation
  public void run() {
      int sum = 0:
      for ( int count = 1; count <= 10; count++ ) {</pre>
         try { // sleep 0 to 3 seconds, then place value in Buffer
            Thread.sleep(generator.nextInt(3000)); // sleep thread
            sharedLocation.set( count ); // set value in buffer
            sum += count; // increment sum of values
            System.out.printf( "\t%2d\n", sum );
         } // end try
                                                                             Randomly
         // if sleeping thread interrupted, print stack trace
                                                                              sleep the
         catch ( InterruptedException exception ) {
                                                                            thread for up
            exception.printStackTrace();
                                                                            to 3 seconds
         } // end catch
      } // end for
      System.out.printf( "\n%s\n%s\n", "Producer done producing.",
         "Terminating Producer." );
   } // end method run
} // end class Producer
```

```
// Consumer's run method loops ten times reading a value from buffer.
import java.util.Random;
public class Consumer implements Runnable {
   private static Random generator = new Random();
                                                                     Consumer Thread Class
  private Buffer sharedLocation; // reference to shared object
   // constructor
  public Consumer( Buffer shared ) {
      sharedLocation = shared:
   } // end Consumer constructor
   // read sharedLocation's value four times and sum the values
  public void run() {
      int sum = 0:
      for ( int count = 1; count <= 10; count++ ) {
         // sleep 0 to 3 seconds, read value from buffer and add to sum
         try {
            Thread.sleep( generator.nextInt( 3000 ) );
            sum += sharedLocation.get();
            System.out.printf( "\t\t\2d\n", sum );
                                                                              Randomly
         } // end try
                                                                              sleep the
         // if sleeping thread interrupted, print stack trace
         catch ( InterruptedException exception ) {
                                                                             thread for up
            exception.printStackTrace();
                                                                             to 3 seconds
         } // end catch
      } // end for
      System.out.printf( "\n%s %d.\n%s\n",
         "Consumer read values totaling", sum, "Terminating Consumer." );
   } // end method run
} // end class Consumer
```

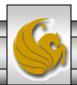

```
// Buffer interface specifies methods called by Producer and Consumer.

public interface Buffer {
   public void set( int value ); // place int value into Buffer (WRITE)
   public int get(); // return int value from Buffer (READ)
} // end interface Buffer
```

**Buffer Interface** 

```
// UnsynchronizedBuffer represents a single shared integer.
public class UnsynchronizedBuffer implements Buffer {
    private int buffer = -1; // shared by producer and consumer threads
    // place value into buffer
    public void set( int value ) {
        System.out.printf( "Producer writes\t%2d", value );
        buffer = value;
        } // end method set

// return value from buffer
    public int get() {
        System.out.printf( "Consumer reads\t%2d", buffer );
        return buffer;
        } // end method get
} // end class UnsynchronizedBuffer
```

Unsynchronized Buffer Class

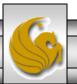

```
// Application shows two threads manipulating an unsynchronized buffer.
import java.util.concurrent.ExecutorService;
import java.util.concurrent.Executors;
                                                                    Producer/Consumer
                                                                       Driver Class
public class SharedBufferTest {
  public static void main( String[] args ){
     // create new thread pool with two threads
     ExecutorService application = Executors.newFixedThreadPool( 2 );
     // create UnsynchronizedBuffer to store ints
     Buffer sharedLocation = new UnsynchronizedBuffer();
     System.out.println( " \t\t \tSum
                                                  \tSum");
     System.out.println( "Action\t\tValue\tProduced\tConsumed" );
     System.out.println("-----\t\t----\t\----\t\");
     // try to start producer and consumer giving each of them access to SharedLocation
      try {
        application.execute( new Producer( sharedLocation ) );
        application.execute( new Consumer( sharedLocation ) );
      } // end try
     catch (Exception exception ) {
        exception.printStackTrace();
     } // end catch
     application.shutdown(); // terminate application when threads end
   } // end main
} // end class SharedBufferTest
```

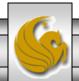

#### **Unsynchronized Case**

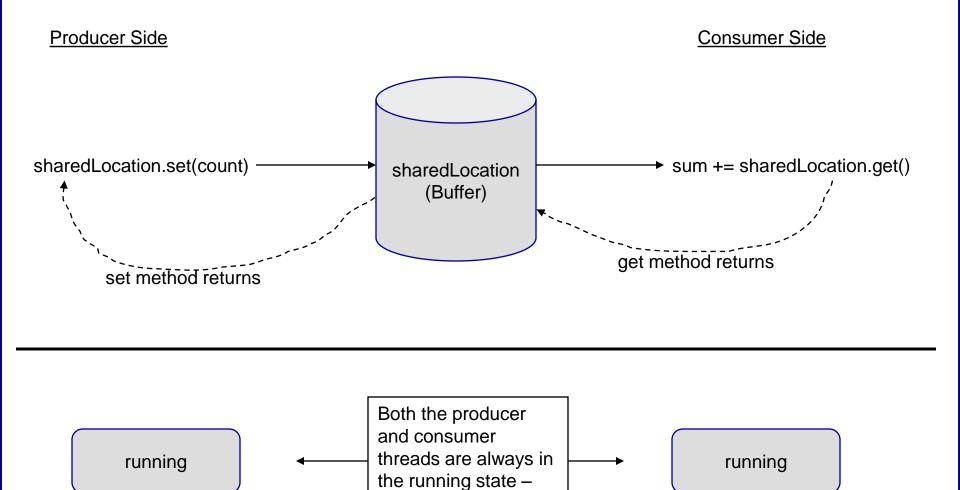

never blocked.

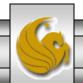

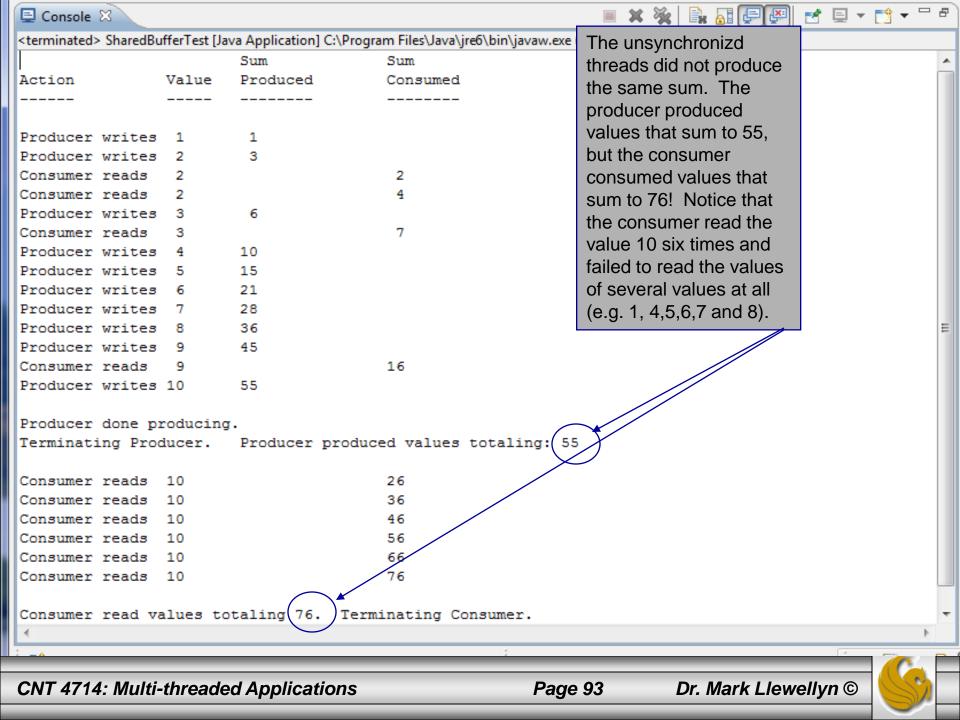

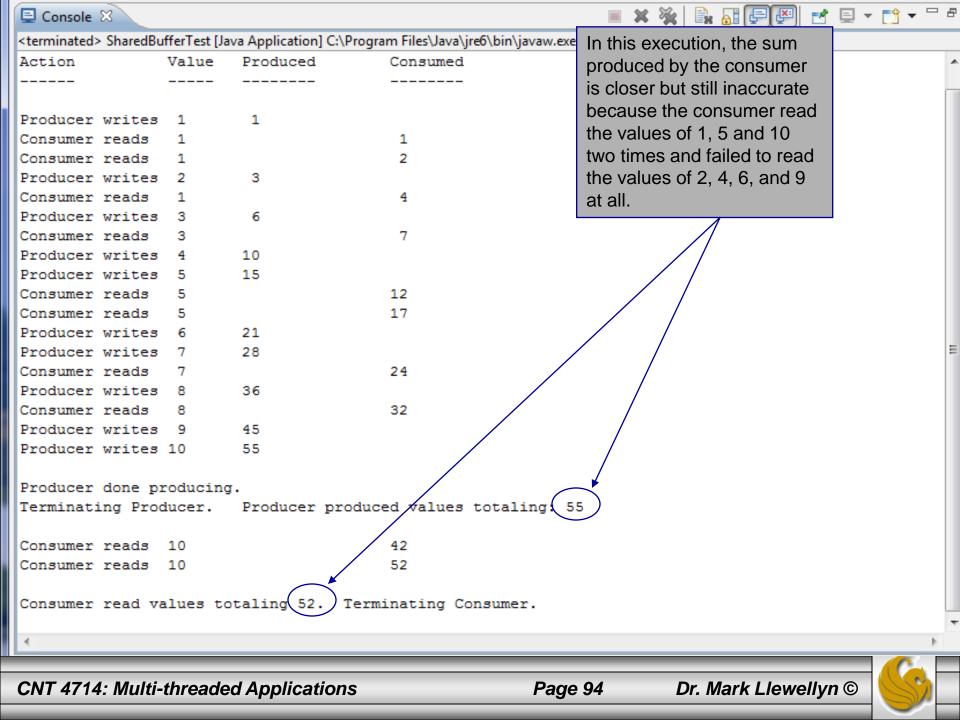

```
// SynchronizedBuffer synchronizes access to a single shared integer.
import java.util.concurrent.locks.Lock;
import java.util.concurrent.locks.ReentrantLock;
import java.util.concurrent.locks.Condition;
public class SynchronizedBuffer implements Buffer
 // Lock to control synchronization with this buffer
  private Lock accessLock = new ReentrantLock();
 // condition variables to control reading and writing
  private Condition canWrite = accessLock.newCondition();
  private Condition canRead = accessLock.newCondition();
  private int buffer = -1; // shared by producer and consumer threads
  private boolean occupied = false; // whether buffer is occupied
 // place int value into buffer
  public void set( int value )
                                                 Acquire lock
   accessLock.lock(); // lock this object
   // output thread information and buffer information, then wait
   try
     // while buffer is not empty, place thread in waiting state
     while (occupied)
       System.out.println("Producer tries to write.");
       displayState( "Buffer full. Producer waits." );
       canWrite.await(); // wait until buffer is empty
      } // end while
```

Synchronized Buffer Class

No fairness policy needed since only a single producer thread and single consumer thread

Condition variables on the lock. Condition canWrite contains a queue for threads waiting to write while the buffer is full. If the buffer is full the Producer calls method await on this condition. When the Consumer reads data from a full buffer, it calls method signal on this Condition. Condition can Read contains a queue for threads waiting while the buffer is empty. If the buffer is empty the Consumer calls method await on this Condition. When the Producer writes to the empty buffer, it will call method signal on this Condition.

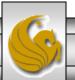

```
buffer = value; // set new buffer value
   // indicate producer cannot store another value
   // until consumer retrieves current buffer value
   occupied = true;
   displayState( "Producer writes " + buffer );
   // signal thread waiting to read from buffer
   canRead.signal();
                                                                      Signal Consumer thread that a value
  } // end try
                                                                      has been produced and can be read.
  catch (InterruptedException exception) {
   exception.printStackTrace();
  } // end catch
 finally {
                                                                    Unlock object before exiting method
   accessLock.unlock(); // unlock this object
  } // end finally
} // end method set
// return value from buffer
public int get() {
  int readValue = 0; // initialize value read from buffer
                                                                      Acquire lock on the buffer
  accessLock.lock(); // lock this object
  // output thread information and buffer information, then wait
  try
   // while no data to read, place thread in waiting state
   while (!occupied) {
                                                                           Consumer must wait until a value
     System.out.println( "Consumer tries to read." );
                                                                           has been produced by the
     displayState( "Buffer empty. Consumer waits." );
                                                                           Producer. Await signal by
     canRead.await(); // wait until buffer is full
                                                                           Producer
    } // end while
```

```
// indicate that producer can store another value
     // because consumer just retrieved buffer value
     occupied = false;
     readValue = buffer; // retrieve value from buffer
     displayState( "Consumer reads " + readValue );
     // signal thread waiting for buffer to be empty
                                                                            Signal waiting Producer that
     canWrite.signal();
                                                                            the buffer is empty and it can
   } // end try
                                                                            write
   // if waiting thread interrupted, print stack trace
   catch (InterruptedException exception)
     exception.printStackTrace();
   } // end catch
                                                                         Make sure lock is released
   finally
     accessLock.unlock(); // unlock this object
   } // end finally
   return readValue:
 } // end method get
 // display current operation and buffer state
 public void displayState( String operation )
   System.out.printf( "%-40s%d\t\t\t\t\b\n", operation, buffer,
     occupied);
 } // end method displayState
} // end class SynchronizedBuffer
```

```
// Application shows two threads manipulating a synchronized buffer.
import java.util.concurrent.ExecutorService;
import java.util.concurrent.Executors;
public class SharedBufferTest2
 public static void main(String[] args)
   // create new thread pool with two threads
   ExecutorService application = Executors.newFixedThreadPool(2);
   // create SynchronizedBuffer to store ints
   Buffer sharedLocation = new SynchronizedBuffer();
   System.out.println("Using Standard Locking");
   System.out.printf("%-40s%s\t\t%s\n%-40s%s\n\n", "Operation",
     "Buffer Contents", "Occupied", "-----", "-----\t\t-----");
   try { // try to start producer and consumer
     application.execute( new Producer( sharedLocation ) );
     application.execute( new Consumer( sharedLocation ) );
   } // end try
   catch (Exception exception)
     exception.printStackTrace();
    } // end catch
   application.shutdown();
  } // end main
} // end class SharedBufferTest2
```

Driver Class For Illustrating Synchronization In Producer/Consumer Problem

Only change between SharedBufferTest for unsynchronized version

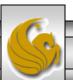

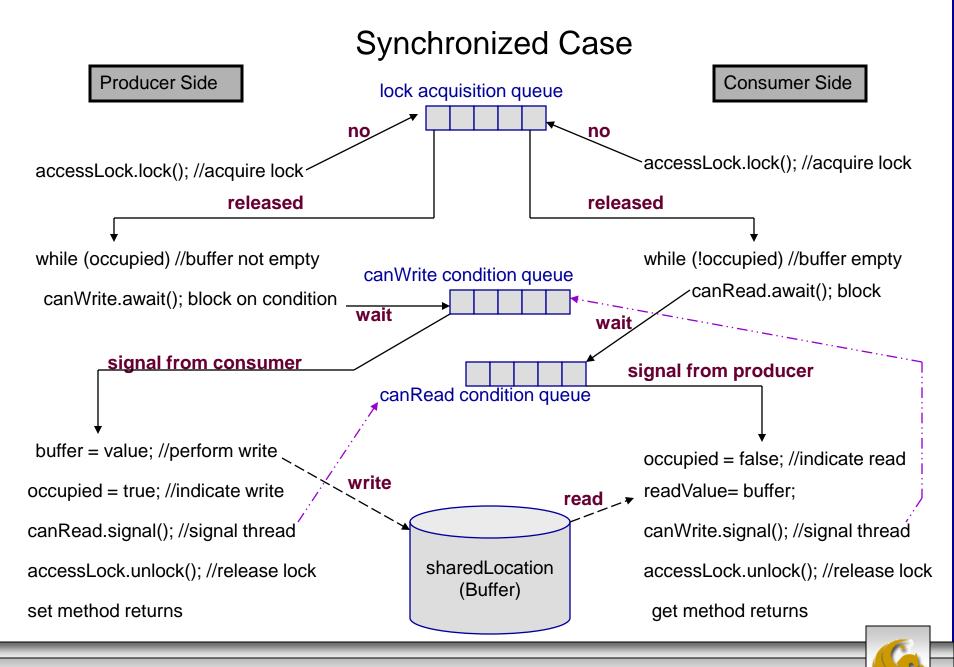

#### State Diagram – Synchronized Version

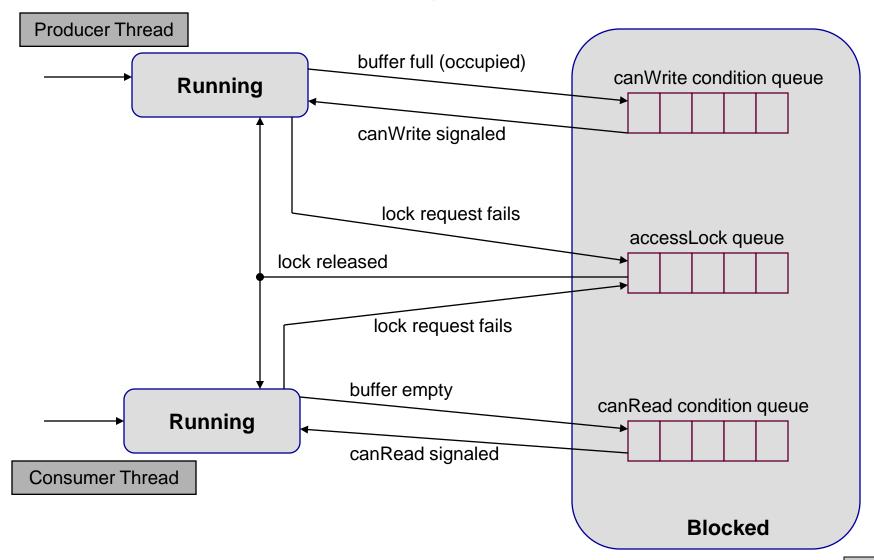

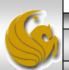

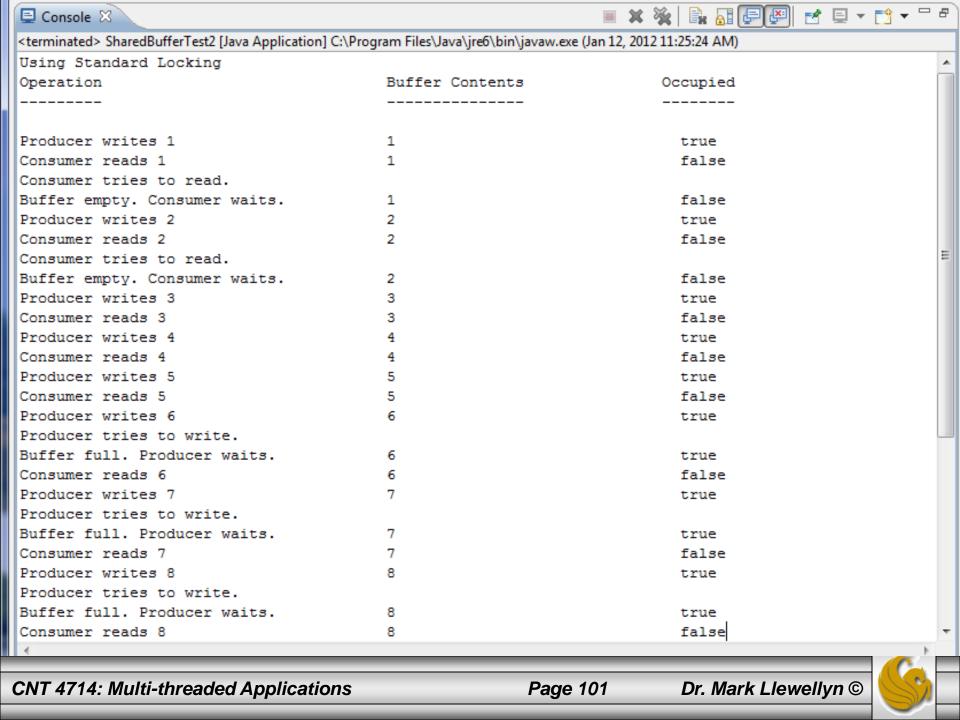

| Producer writes 9             | 9  | true                           |
|-------------------------------|----|--------------------------------|
| Consumer reads 9              | 9  | false                          |
| Consumer tries to read.       |    |                                |
| Buffer empty. Consumer waits. | 9  | false                          |
| Producer writes 10            | 10 | true                           |
| Consumer reads 10             | 10 | false                          |
|                               |    |                                |
| Producer done producing.      |    | Dath the Draducer and Canaumar |
| Terminating Producer.         |    | Both the Producer and Consumer |

Consumer read values totaling 55.

Producer produced values totaling: 55

Terminating Consumer.

threads produced the same sum -

synchronized threads

#### **Monitors and Monitor Locks**

- Another way to perform synchronization is to use Java's built-in monitors. Every object has a monitor. Strictly speaking, the monitor is not allocated unless it is used.
- A monitor allows one thread at a time to execute inside a synchronized statement on the object. This is accomplished by acquiring a lock on the object when the program enters the synchronized statement.

- Where *object* is the object whose monitor lock will be acquired.
- If there are several synchronized statements attempting to execute on an object at the same time, only one of them may be active on the object at once all the other threads attempting to enter a synchronized statement on the same object are placed into the blocked state.

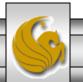

#### Mutual Exclusion Over a Block of Statements

- When a synchronized statement finishes executing, the monitor lock on the object is released and the highest priority blocked thread attempting to enter a synchronized statement proceeds.
- Applying mutual exclusion to a block of statements rather than to an entire class or an entire method is handled in much the same manner, by attaching the keyword synchronized before a block of code.
- You must explicitly mention in parentheses the object whose lock must be acquired before the block can be entered.
- The next page illustrates the steam boiler pressure gauge problem using a synchronized statement block to control the threads access to the pressure gauge.

```
🗽 🚺 syncSteamBoiler.java
🚺 syncPressure.java 🛚 🗎
   //thread class to raise the pressure in the Boiler
   class syncPressure extends Thread {
      static Object 0 = new Object();
      void RaisePressure() {
                                                                  Synchronized statement
                                                                 requires an Object to lock.
          synchronized(0) 4
          if (syncSteamBoiler.pressureGauge < syncSteamBoiler.safetyLimit-15) {</pre>
              //wait briefly to simulate some calculations
              try {sleep(200); } catch (Exception e) { }
              syncSteamBoiler.pressureGauge+= 15; //raise the pressure 15 psi
              System.out.println("Thread " + this.getName() + " finds pressure within limits - increases
           else
              System.out.println("Thread" + this.getName() + " finds pressure too high - do nothing");
           }//end synchronized object
      public void run() {
                                                                                    Synchronized
                                                                                        block
         RaisePressure(); //this thread is to raise the pressure
```

```
🚺 syncPressure.java 🖾
                    syncSteamBoiler.java
    //thread class to raise the pressure in the Boiler
    class syncPressure extends Thread {
       static Object 0 = new Object();
       void RaisePressure() {
            synchronized(0) {
            if (syncSteamBoiler.pressureGauge < syncSteamBoiler.safetyLimit-15) {
               //wait briefly to simulate some calculations
               try {sleep(200); } catch (Exception e) { }
               syncSteamBoiler.pressureGauge+= 15; //raise the pressure 15 psi
               System.out.println("Thread " + this.getName() + " finds pressure within limits - increases
             else
               System.out.println("Thread" + this.getName() + " finds pressure too high - do nothing");
           }//end synchronized object
□ Console 🏻
                                                                                  Show Console When Standard
<terminated> syncSteamBoiler [Java Application] C:\Program Files\Java\jre6\bin\javaw.exe (Jan 12, 2012 12:12:30 PM)
Thread Thread-0 finds pressure within limits - increases pressure
Thread Thread-9 finds pressure within limits - increases pressure
Thread Thread-8 finds pressure within limits - increases pressure
ThreadThread-7 finds pressure too high - do nothing
ThreadThread-6 finds pressure too high - do nothing
ThreadThread-5 finds pressure too high - do nothing
ThreadThread-4 finds pressure too high - do nothing
ThreadThread-3 finds pressure too high - do nothing
ThreadThread-2 finds pressure too high - do nothing
ThreadThread-1 finds pressure too high - do nothing
Gauge reads 45, the safe limit is 50...System OK!
                                                                                Dr. Mark Llewellyn ©
CNT 4714: Multi-threaded Applications
                                                             Page 106
```

#### Monitors and Monitor Locks (cont.)

- Java also allows synchronized methods. A synchronized method is equivalent to a synchronized statement enclosing the entire body of a method.
- If a thread obtains the monitor lock on an object and then discovers that it cannot continue with its task until some condition is satisfied, the thread can invoke Object method wait, releasing the monitor lock on the object. This will place the thread in the wait state.
- When a thread executing a synchronized statement completes or satisfies the condition on which another thread may be waiting, it can invoke Object method notify to allow a waiting thread to transition to the blocked state again.

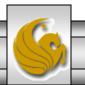

# Caution When Using Synchronization

- As with any multi-threaded application, care must be taken when using synchronization to achieve the desired effect and not introduce some serious defect in the application.
- Consider the variation of the pressure gauge example that we've been dealing with on the following page. Study the code carefully and try to determine if it will achieve the same effect as the previous version of the code.
- Is it correct? Why or why not?

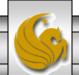

```
syncPressure.java 🖾 🕡 syncSteamBoil Does this code correctly synchronize the pressure gauge reading threads?
   //thread class to raise the pressure in the Boiler
   class syncPressure extends Thread {
      //static Object O = new Object();
      synchronized void RaisePressure() {
          if (syncSteamBoiler.pressureGauge < syncSteamBoiler.safetyLimit-15) {
             //wait briefly to simulate some calculations
             try {sleep(100); } catch (Exception e) { }
             syncSteamBoiler.pressureGauge+= 15; //raise the pressure 15 psi
             System.out.println("Thread " + this.getName() + " finds pressure within limits - increases
           else
             System.out.println("Thread" + this.getName() + " finds pressure too high - do nothing");
      public void run() {
         RaisePressure(); //this thread is to raise the pressure
             No! The "this" object is one of the 10 different threads that are created.
             Each thread will successfully grab its own lock, and there will be no
             exclusion between the different threads.
             Synchronization excludes threads working on the same object; it does
             not synchronize the same method on different objects!
```

```
🚺 syncPressure.java 🖂
                   syncSteamBoiler.java
    //thread class to raise the pressure in the Boiler
    class syncPressure extends Thread {
       //static Object O = new Object();
       synchronized void RaisePressure() {
           if (syncSteamBoiler.pressureGauge < syncSteamBoiler.safetyLimit-15) {
              //wait briefly to simulate some calculations
              try {sleep(100); } catch (Exception e) { }
              syncSteamBoiler.pressureGauge+= 15; //raise the pressure 15 psi
              System.out.println("Thread " + this.getName() + " finds pressure within limits - increases
            else
              System.out.println("Thread" + this.getName() + " finds pressure too high - do nothing");
       public void run() {
                                                                                □ Console 🔀
<terminated> syncSteamBoiler [Java Application] C:\Program Files\Java\jre6\bin\javaw.exe (Jan 12, 2012 11:43:47 AM)
Thread Thread-1 finds pressure within limits - increases pressure
Thread Thread-4 finds pressure within limits - increases pressure
Thread Thread-3 finds pressure within limits - increases pressure
Thread Thread-0 finds pressure within limits - increases pressure
Thread Thread-9 finds pressure within limits - increases pressure
                                                                           NO!
Thread Thread-5 finds pressure within limits - increases pressure
Thread Thread-2 finds pressure within limits - increases pressure
Thread Thread-6 finds pressure within limits - increases pressure
Thread Thread-8 finds pressure within limits - increases pressure
Thread Thread-7 finds pressure within limits - increases pressure
Gauge reads 135, the safe limit is 50...B 0 0 M ! ! !
                                                                              Dr. Mark Llewellyn ©
CNT 4714: Multi-threaded Applications
                                                            Page 110
```